## **Линейная регрессия**

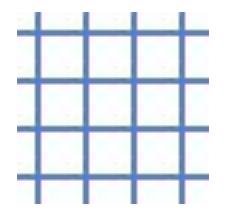

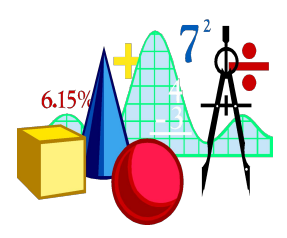

**Cтат. методы в психологии (Радчикова Н.П.)**

Trisha Klass III illinois State University State University State University State University State University<br>The University State University State University State University State University State University State Univ

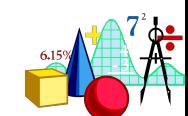

- ✔ **Как интерпретировать результаты регрессионного анализа**
- ✔ **Как проводить регрессионный анализ**
- ✔ **Зачем проводить регрессионный анализ**

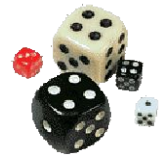

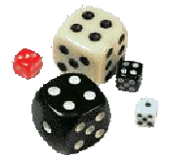

## Регрессионный анализ

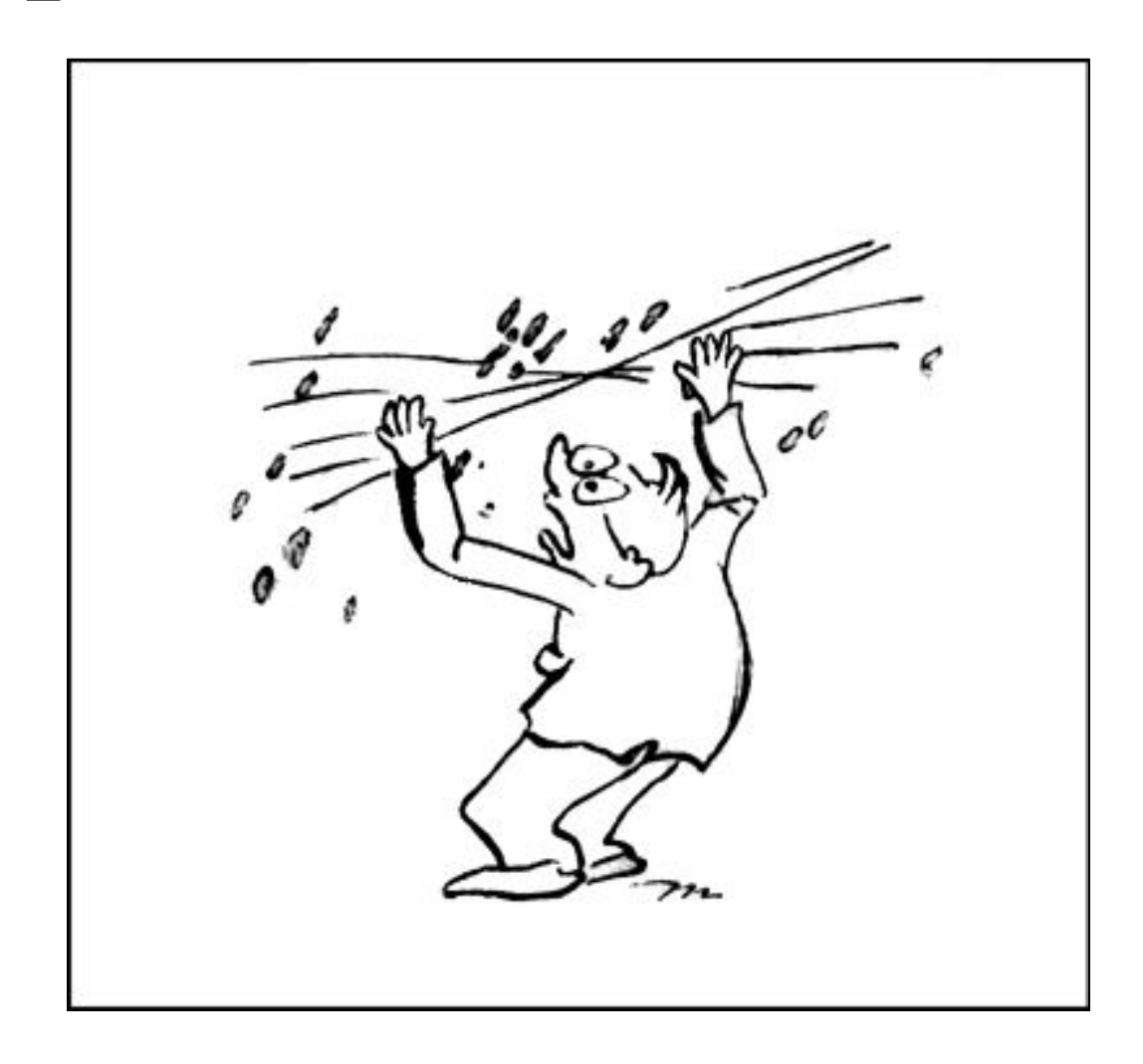

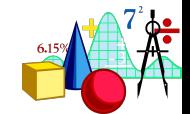

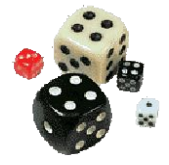

### **Регрессионный анализ служит для определения вида связи между переменными и дает возможность для прогнозирования значения одной (зависимой) переменной, отталкиваясь от значений других (независимых) переменных.**

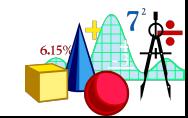

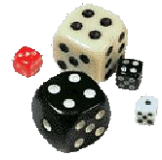

### **«Регрессионный анализ является мощным средством прогноза. Экономисты, которые им пользовались, успешно предсказали 10 кризисов из 2-х последних»**

### **Материалы Интернета**

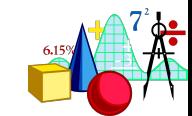

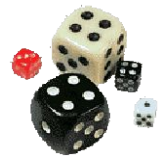

## Регрессионный анализ

#### Регрессия

линейная

простая

**МНОЖЕСТВЕННАЯ** 

нелинейная

логистическая

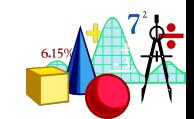

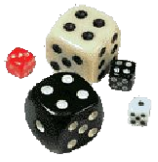

### **Рассмотрим сначала простую линейную регрессию.**

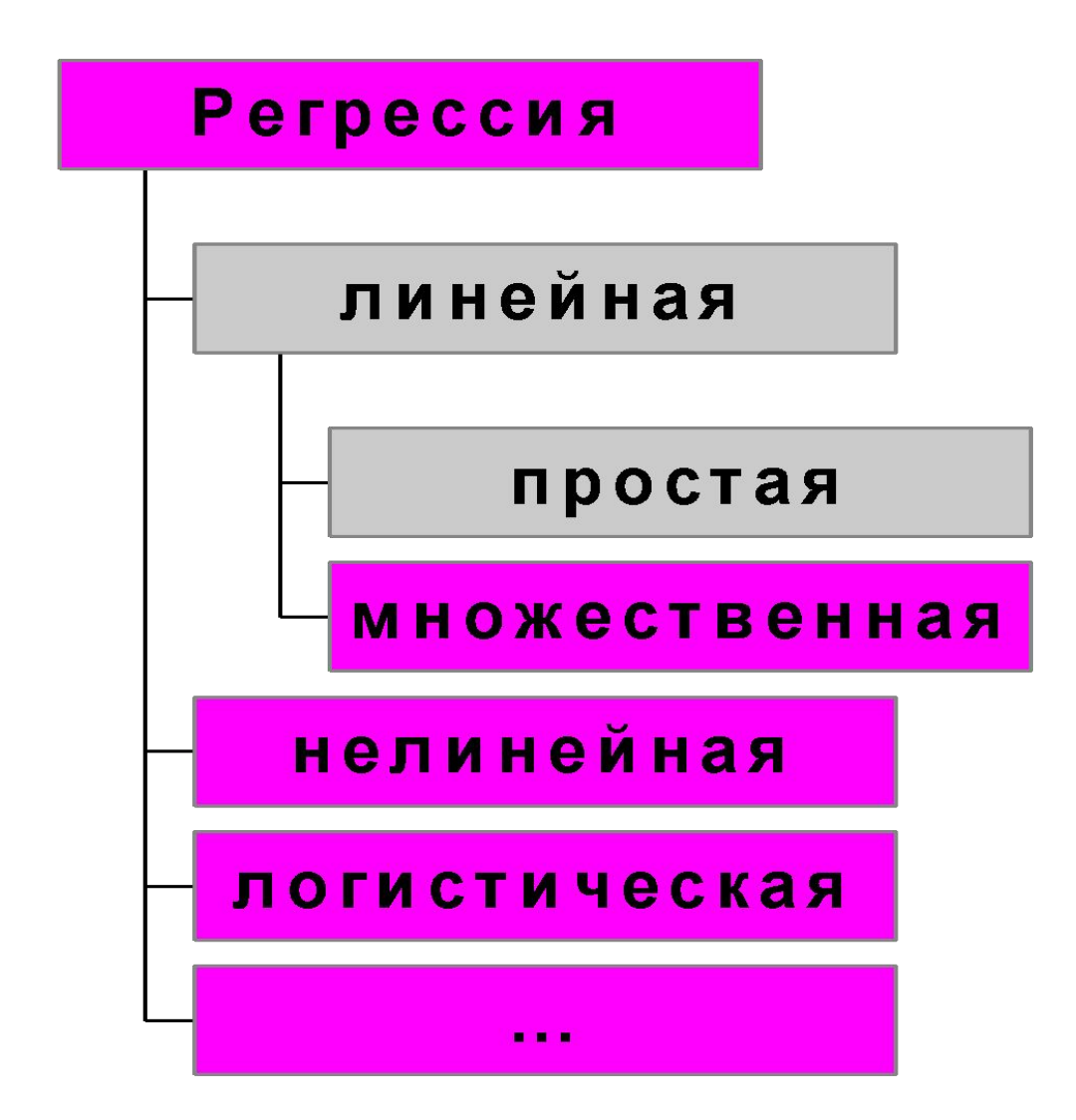

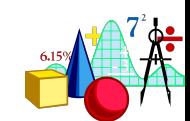

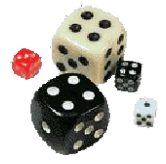

### **Ограничения**

- **В случае простой линейной регрессии предполагается, что**
- **зависимая переменная одна и представлена по крайней мере в интервальной шкале**
- **независимая переменная одна и представлена по крайней мере в интервальной шкале**

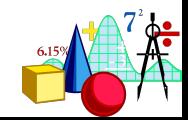

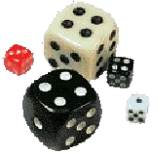

Пример 1**: на диаграмме рассеяния показана зависимость показателя холестерина спустя 1 месяц после начала лечения (морковная диета) от исходного показателя.**

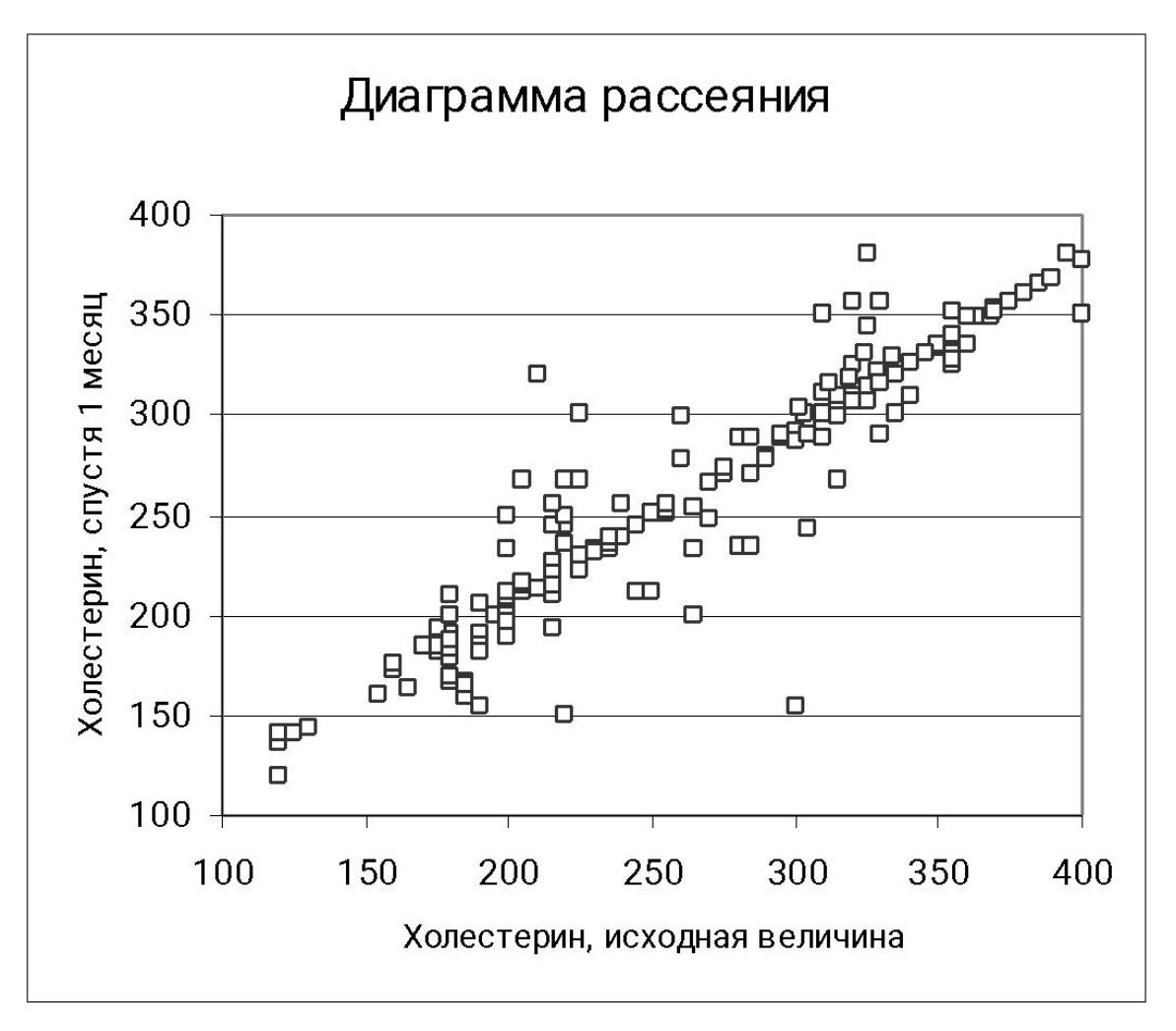

 $\vert$  Видно, у $\mathbb{H}_{\mathbf{0}X}$ +а, множество точек, вующих паемым значениям, концентрируется Вблизи перихой. В таком случае таком случае<br>говорят о Линейной связи Уравнение прямой помним еще из школы: соответствую<br>6 называется сионным коэффициентом Задача состоит в нахождении a и b.

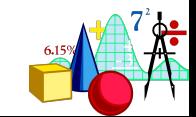

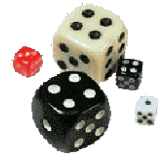

• Коэффициенты а и b вычисляются по формулам:

$$
b = \frac{\sum (x - \overline{x})(y - \overline{y})}{\sum (x - \overline{x})^2} = r \frac{s_y}{s_x}, \quad a = \overline{y} - b\overline{x}
$$

• Знак коэффициента регрессии совпадает со знаком коэффициента корреляции.

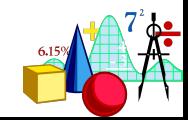

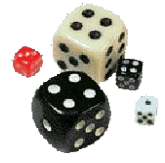

**● Равенство значения коэффициента регрессии нулю говорит об отсутствии линейной связи.**

**● Коэффициент регрессии показывает, насколько, в среднем, увеличится или уменьшится значение зависимой переменной y при увеличении независимой переменной x на 1.**

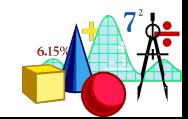

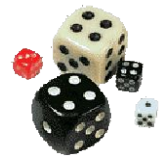

- Качество уравнения простой регрессии, его объясняющая способность измеряется **коэффициентом детерминации r<sup>2</sup>** .
- Коэффициент детерминации показывает, какая доля дисперсии (изменчивости) переменной y объясняется влиянием независимой переменной x.

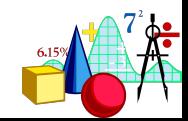

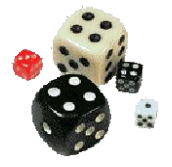

**Уравнение простой линейной регрессии можно получить при построении диаграммы рассеяния:**

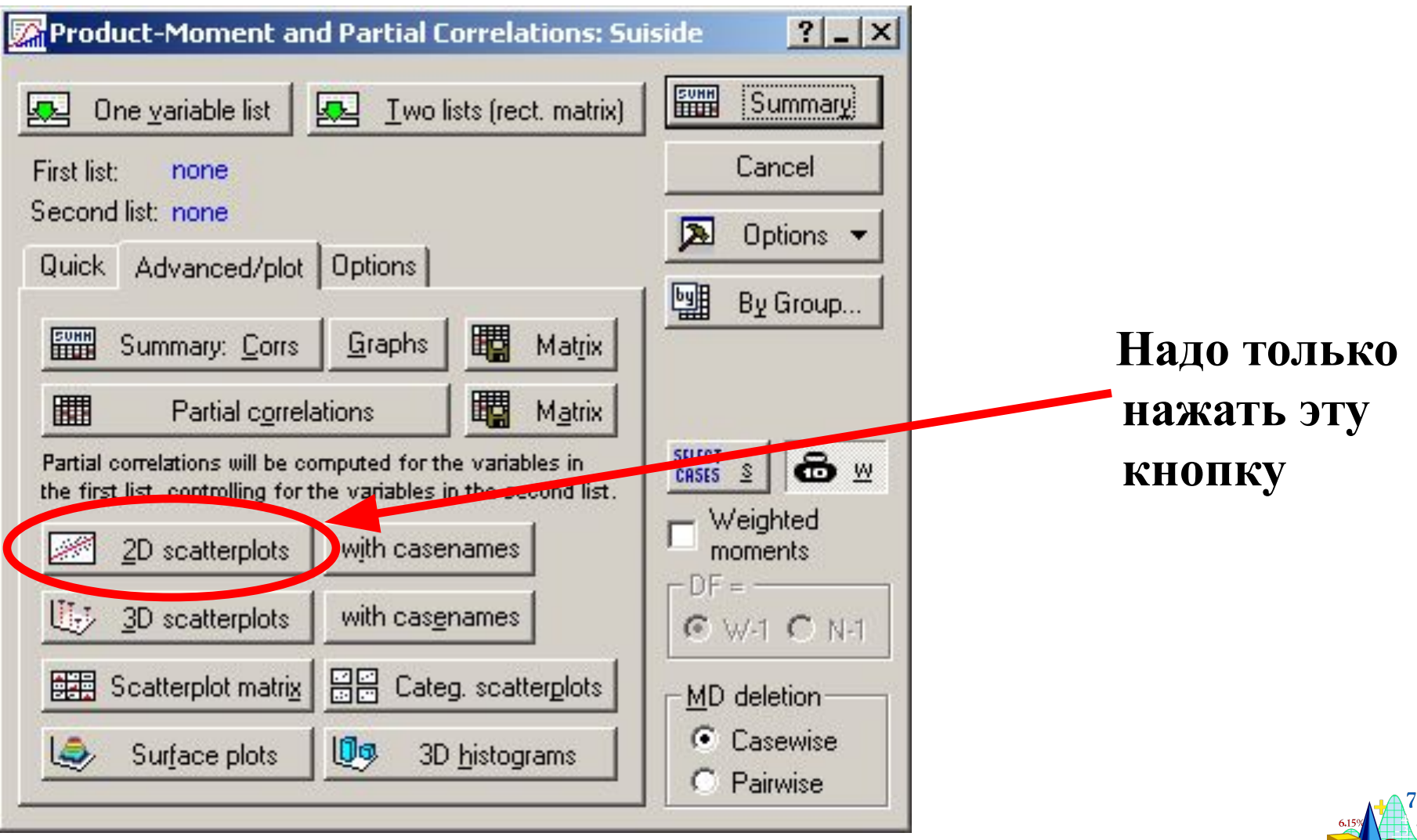

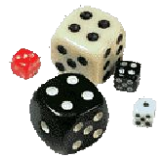

#### **Уравнение регрессионной прямой и коэффициент корреляции**

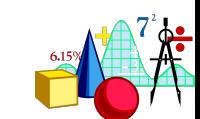

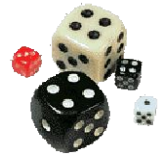

### Для нашего примера 1

b=0,849; a=36,393  
\n
$$
\sqrt[3]{}
$$
\n
$$
y=0,849x+36,393
$$

Теперь, зная, какой у вас уровень холестерина сейчас, можно предсказать, каков он будет через месяц лечения.

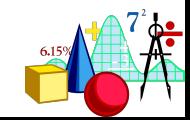

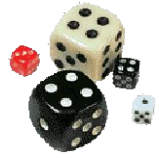

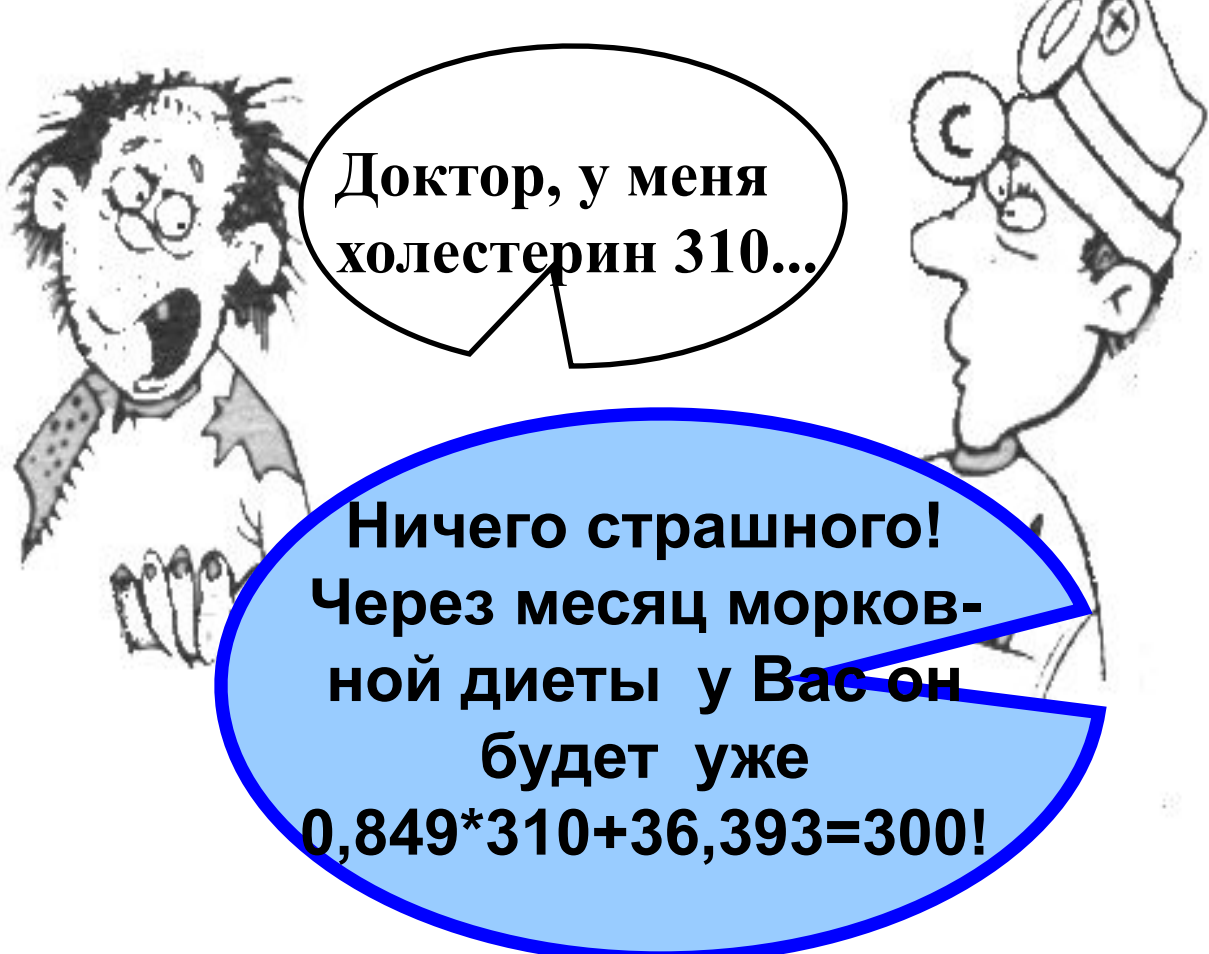

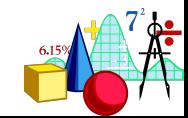

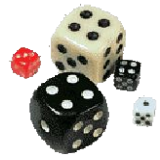

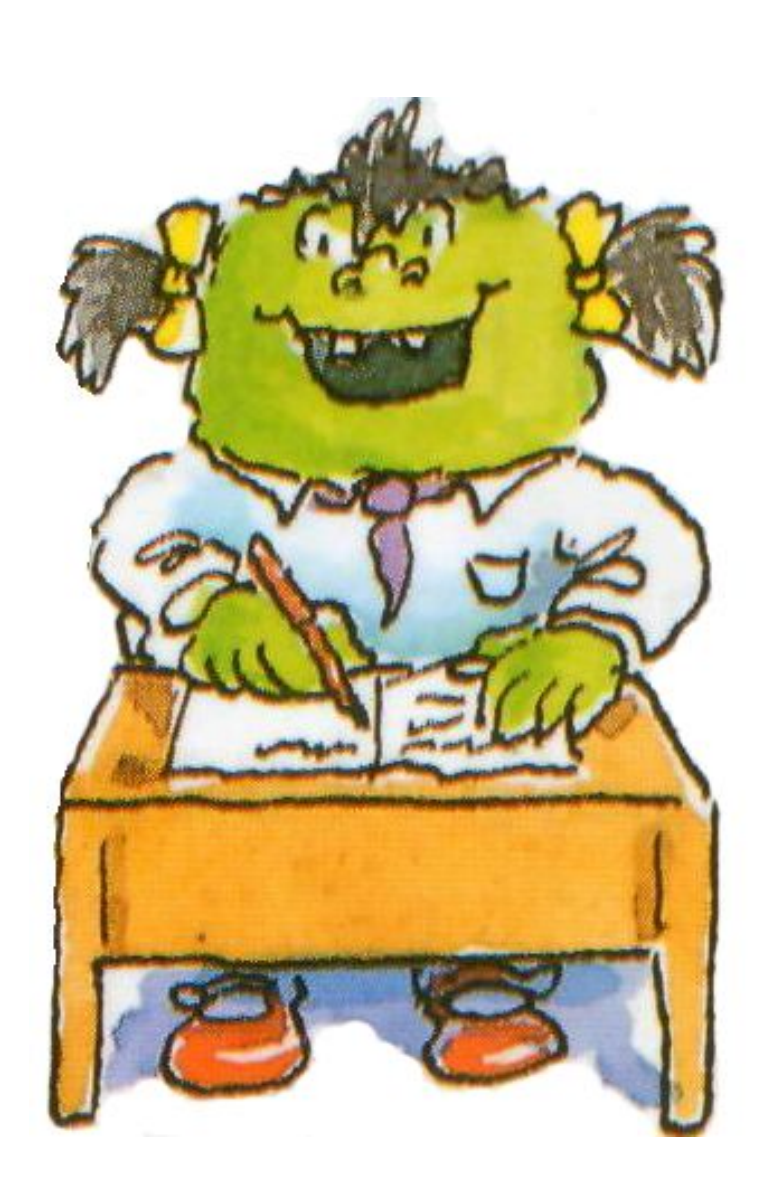

![](_page_16_Picture_2.jpeg)

![](_page_16_Picture_3.jpeg)

![](_page_17_Picture_0.jpeg)

### **Модуль линейной регрессии**

### **Уравнение простой линейной регрессии можно получить и в специальном модуле программы STATISTICA.**

### **Он называется Multiple Regression**

![](_page_17_Picture_4.jpeg)

![](_page_18_Picture_0.jpeg)

## **Модуль линейной регрессии**

![](_page_18_Picture_2.jpeg)

![](_page_19_Picture_0.jpeg)

## **Модуль линейной регрессии**

![](_page_19_Picture_15.jpeg)

![](_page_19_Picture_3.jpeg)

![](_page_20_Picture_0.jpeg)

Multiple Regression Results: hyper Multiple Regression Results Dependent: CHOL 1 Multiple R =  $, 91497696$  F = 1177,486  $R2 = 83718283$  df = 1,229 adjusted R?= .83647184  $p = 0.0000000$ No. of cases: 231 Standard error of estimate: 25, 512038058 Intercept: 36,393442556 Std. Error: 6,773096 t( 229) = 5,3732  $p =$  $20000$ CHOL 0 beta=, 915 **И получаем результаты!**(significant betas are highlighted) 4 ± Alpha for highlighting effects: 05 膘 OK! Quick Advanced | Residuals/assumptions/prediction | Cancel || 部門 酾 Summary: Regression results Partial correlations **D** Options |||| ANOVA (Overall goodness of fit) Redundancy || By Group Covariance of coefficients Stepwise regression summary 鼺 翢 Current sweep matrix ANOVA adjusted for mean

![](_page_21_Picture_0.jpeg)

Multiple Regression Results: hyper

![](_page_21_Figure_3.jpeg)

![](_page_22_Picture_0.jpeg)

![](_page_22_Figure_2.jpeg)

![](_page_23_Picture_0.jpeg)

![](_page_23_Picture_7.jpeg)

![](_page_24_Picture_0.jpeg)

![](_page_24_Figure_2.jpeg)

![](_page_25_Picture_0.jpeg)

![](_page_25_Figure_2.jpeg)

![](_page_26_Picture_0.jpeg)

![](_page_26_Figure_2.jpeg)

![](_page_26_Picture_3.jpeg)

![](_page_27_Picture_0.jpeg)

**ПРЕИМУЩЕСТВО: позволяют определить относительный вклад каждой независимой переменной в предсказании зависимой переменной.**

**Коэффициенты β - это регрессионные коэффициенты, полученные в результате построения регрессионной модели в случае, когда все переменные предварительно нормированы (среднее=0, станд. отклон.=1)**

![](_page_27_Picture_3.jpeg)

![](_page_28_Picture_0.jpeg)

#### **Результаты линейной регрессии** Multiple Regression Results: hyper

![](_page_28_Figure_2.jpeg)

![](_page_29_Picture_0.jpeg)

![](_page_29_Figure_2.jpeg)

![](_page_30_Picture_0.jpeg)

![](_page_30_Figure_2.jpeg)

![](_page_30_Picture_3.jpeg)

![](_page_31_Picture_0.jpeg)

#### **Гистограмма распределения остатков**

![](_page_31_Figure_2.jpeg)

![](_page_31_Picture_3.jpeg)

![](_page_32_Picture_0.jpeg)

![](_page_32_Figure_2.jpeg)

![](_page_32_Picture_3.jpeg)

![](_page_33_Picture_0.jpeg)

### **Эти значения должны лежать вдоль одной прямой**

![](_page_33_Figure_3.jpeg)

![](_page_33_Picture_4.jpeg)

![](_page_34_Picture_0.jpeg)

![](_page_34_Figure_2.jpeg)

![](_page_34_Picture_3.jpeg)

![](_page_35_Picture_0.jpeg)

### **Эти значения должны лежать вдоль одной прямой**

![](_page_35_Figure_3.jpeg)

![](_page_35_Picture_4.jpeg)
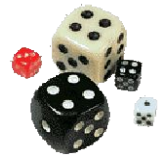

#### **Анализ остатков**

#### $|?|-|X|$ Residual Analysis: hyper **Статистика** Dependent: CHOL 1 Multiple R No. of cases: 231 adjusted R? **Дарбина-Ватсона** Standard error of estimate 000 Intercept: 36,393442556 Std. Error **(к-т от 0 до 4)**  $\frac{1}{2}$ Quick | Advanced | Residuals | Predicted | Scal **Должен быть**  jummary ancel || 11 Summary: Residuals & predicted **близок к 2**|罰 Descriptive statistics. **Options** 圞 鼺 By Group Regression summary Maximum number of rows (cases) in a single results H 100000 用 Durbin-Watson statistic Spreadsheet or Graph:

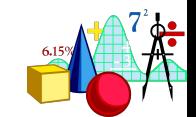

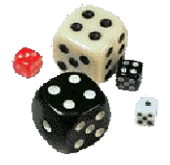

### **Результаты линейной регрессии**

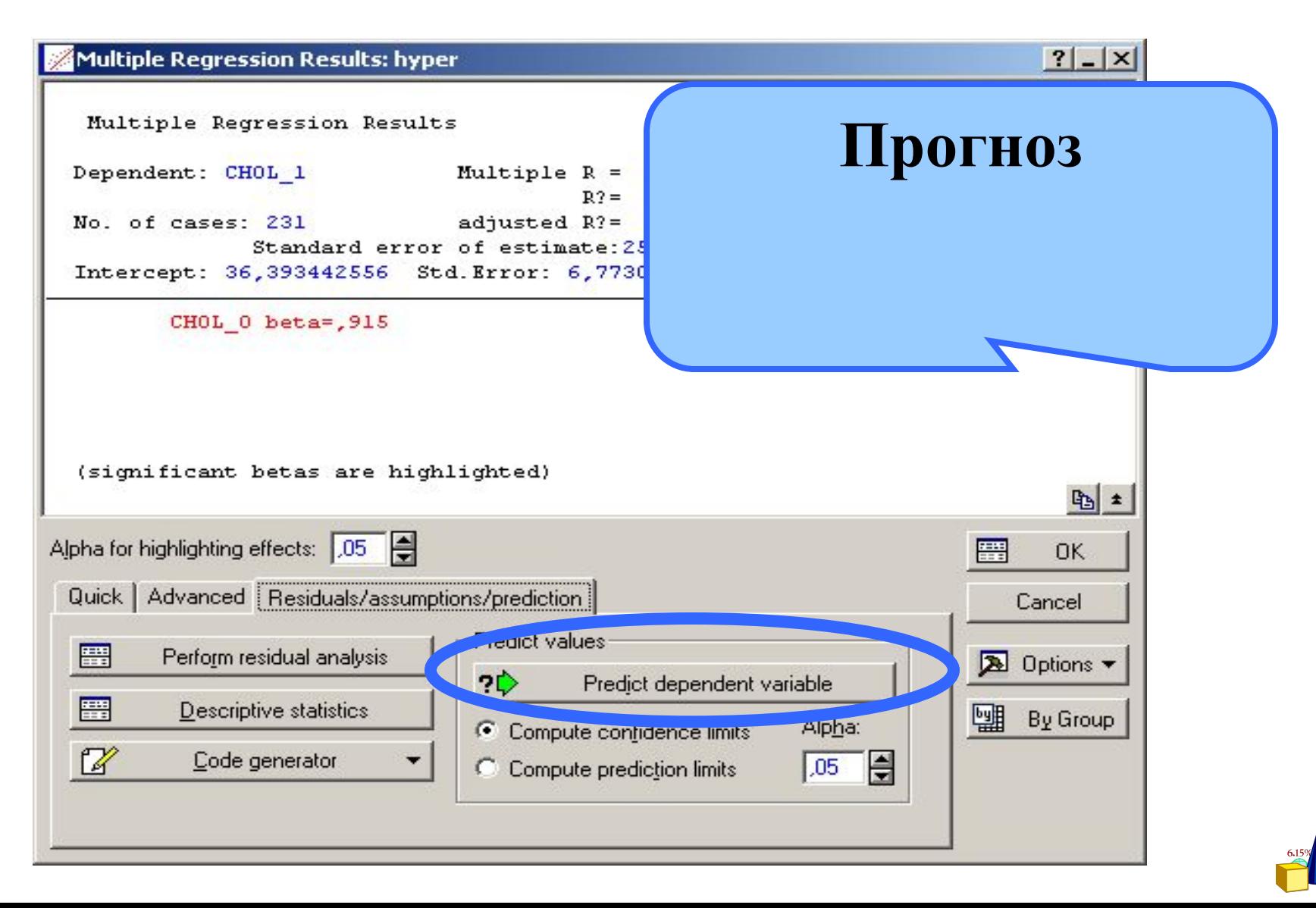

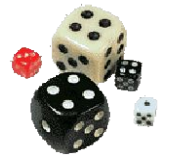

# Результаты линейной регрессии

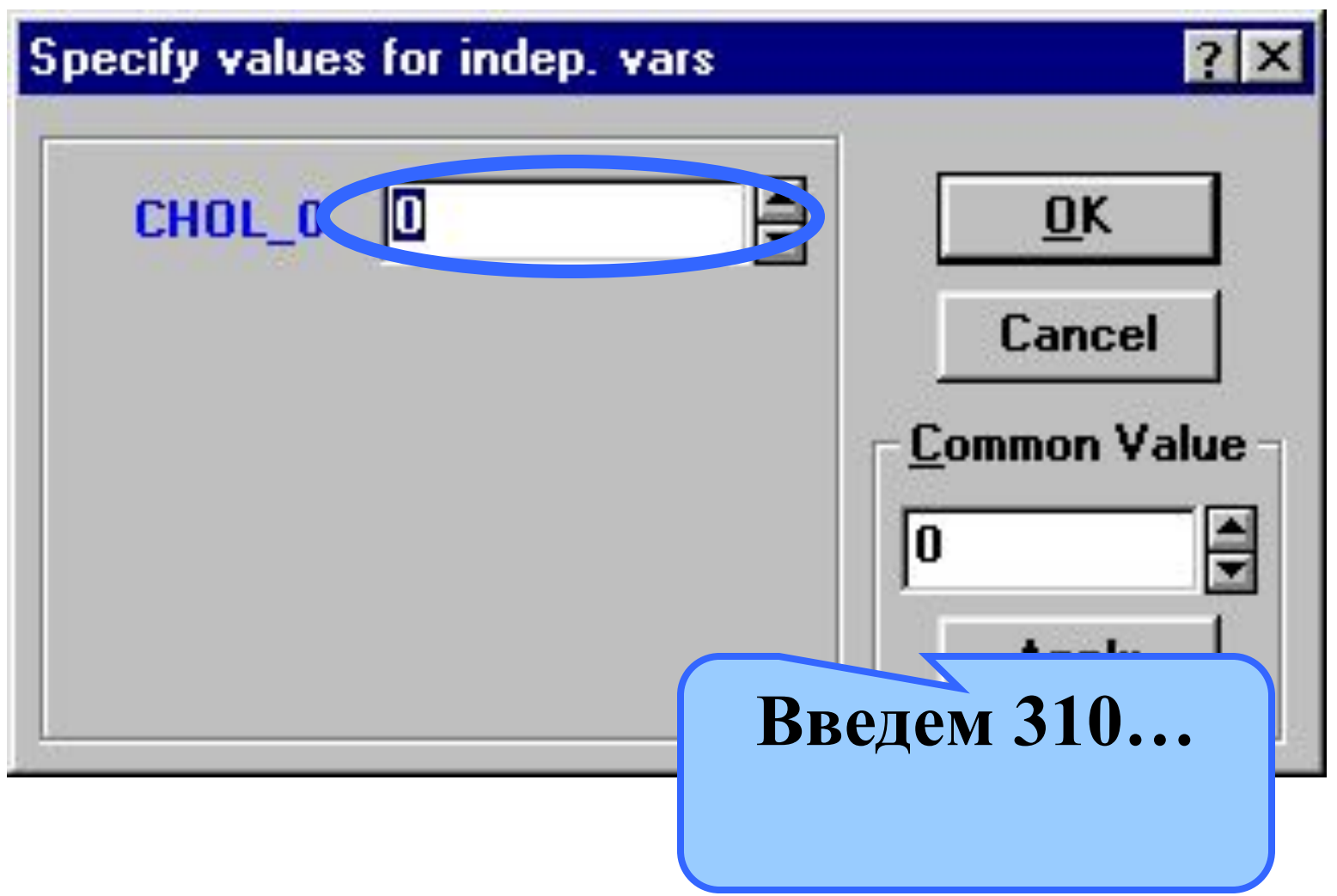

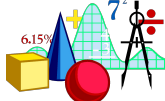

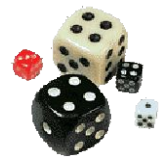

# **Результаты линейной регрессии**

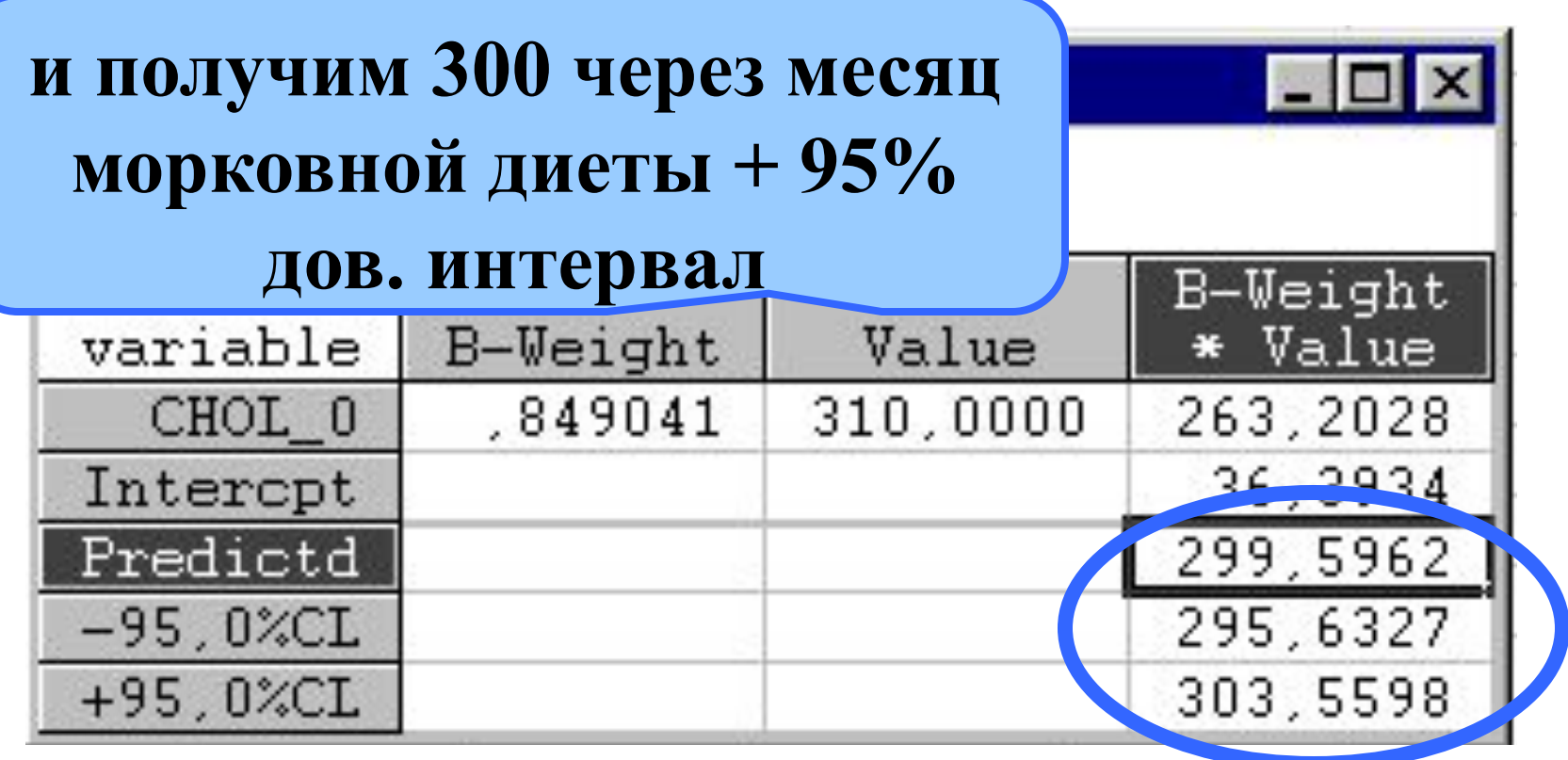

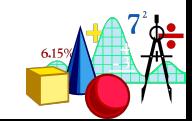

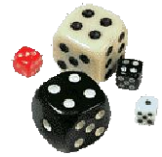

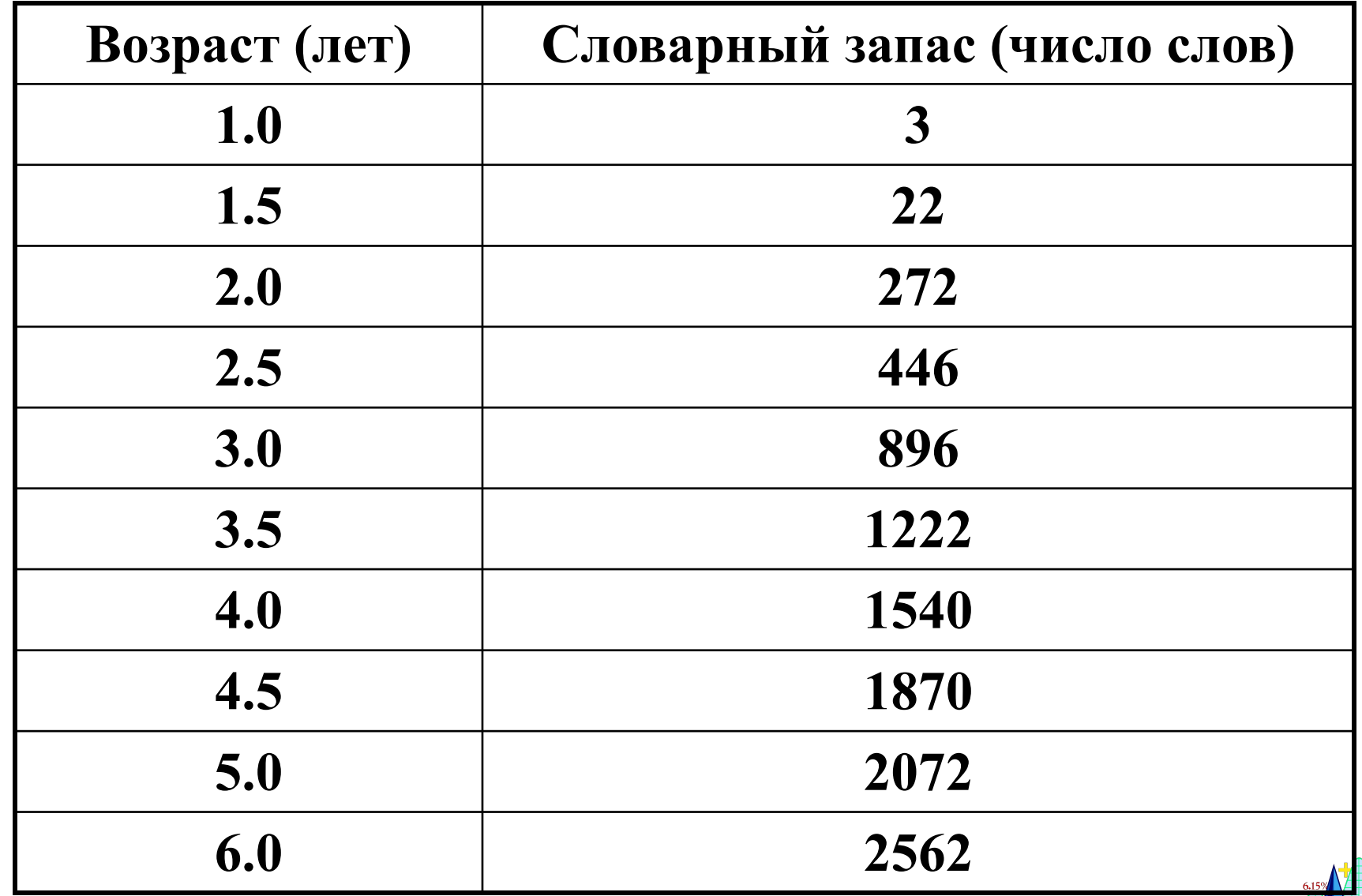

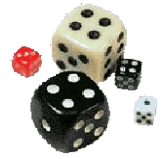

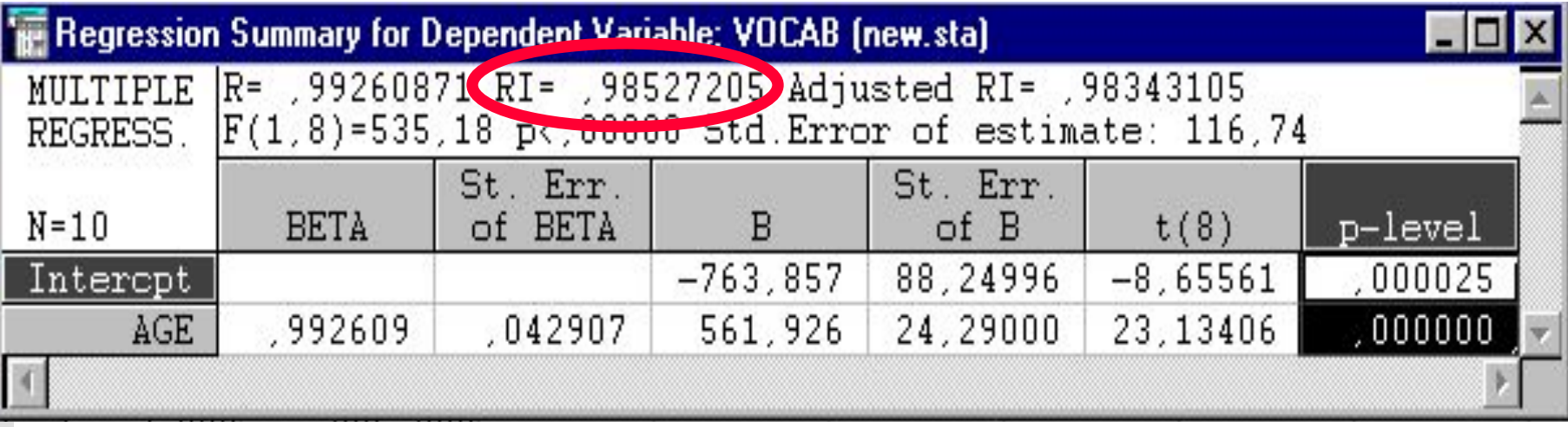

**Словарный запас = 562\*возраст – 764 В 7 лет - 3170 слов В 10 лет – 4855 слов**

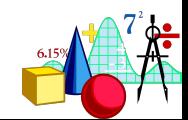

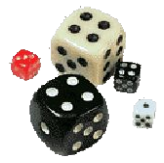

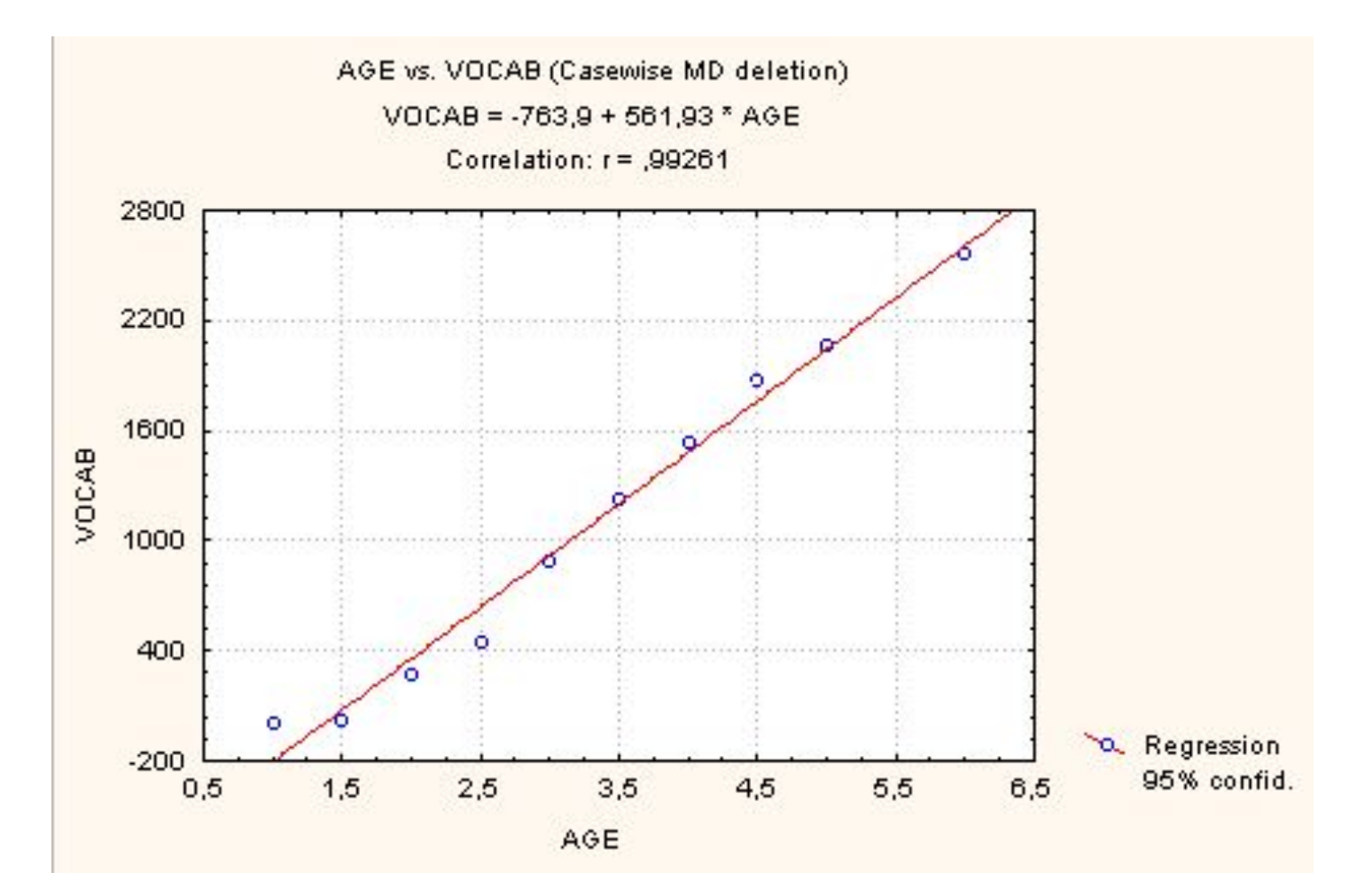

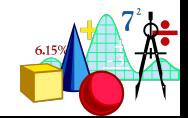

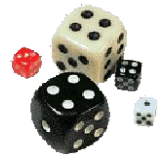

### А что было, когда ребенок только родился?

### В 0 лет словарный запас =

 $= 562*$ возраст – 764 = -764 слова!

Поэтому есть возможность установить смещение = 0

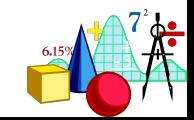

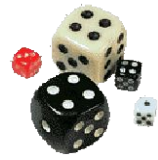

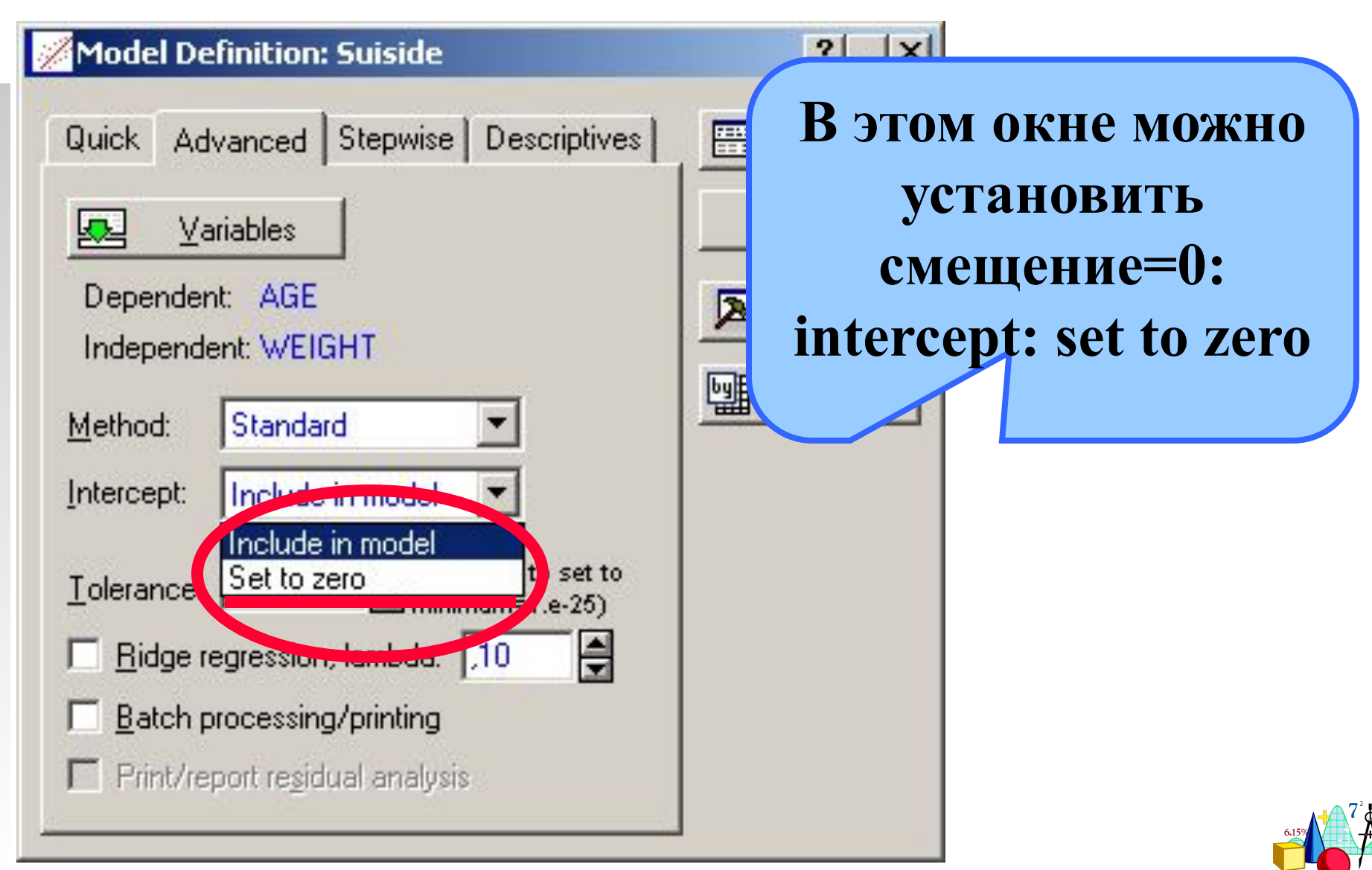

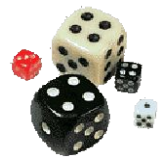

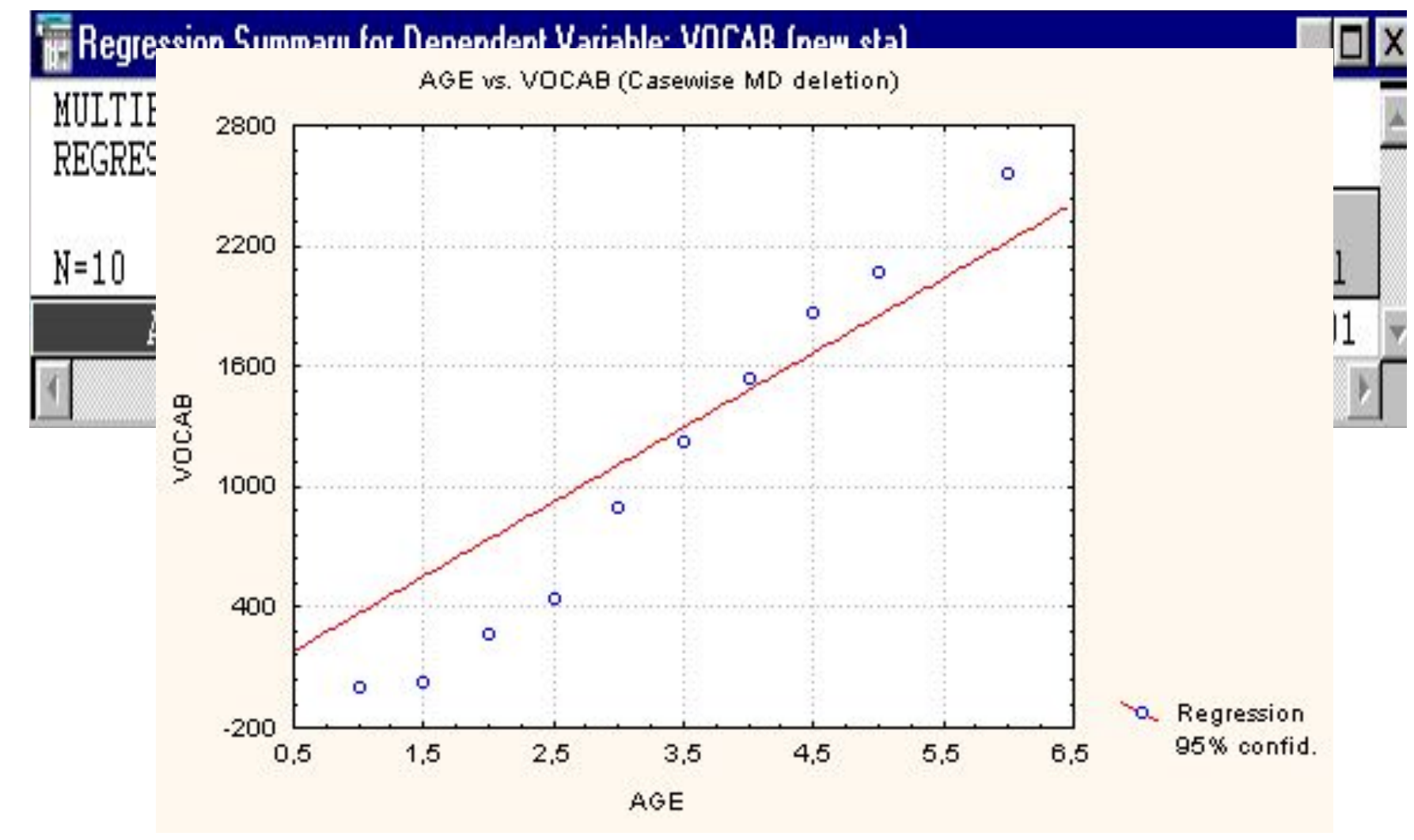

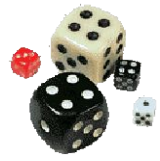

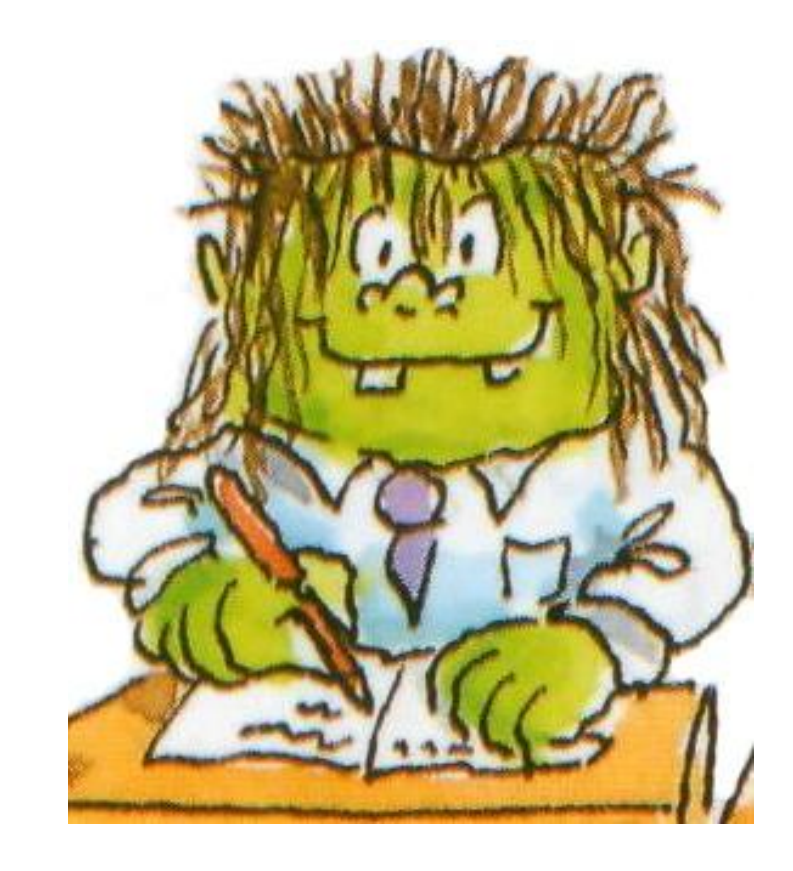

**Фух! Достаточно про простую линейную регрессию!**

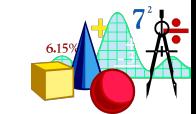

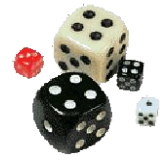

Бывает, что действие зависимой переменной не может быть объяснено только одной причиной (независимой) переменной. Тогда воспользуемся услугами множественной регрессии:

#### Регрессия

линейная

простая

множественная

нелинейная

логистическая

. . .

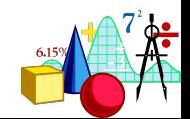

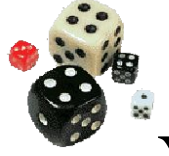

Уравнение множественной регрессии очень похоже на уравнение простой линейной регрессии:

$$
Y = b_1 x_1 + b_2 x_2 + b_3 x_3 + \dots + b_n x_n + a
$$

 $b_i$  - регрессионные коэффициенты

Х. - независимые переменные, их столько, сколько вам не лень придумать или измерить

а - свободный член

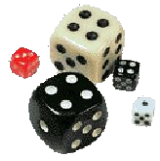

# **Наша задача заключается в определении**  коэффициентов b<sub>i</sub> и a

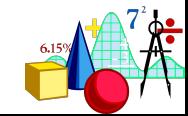

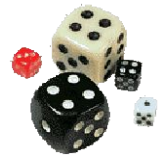

### Ограничения

- В случае множественной линейной регрессии предполагается, что
- зависимая переменная одна и представлена по крайней мере в интервальной шкале
- независимых переменных несколько и они представлены либо в интервальной шкале, либо в шкале равных отношений, либо в шкале наименований (!)

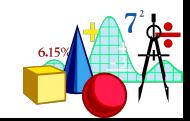

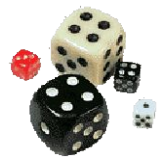

#### **Это тоже можно сделать в модуле Multiple Regression**

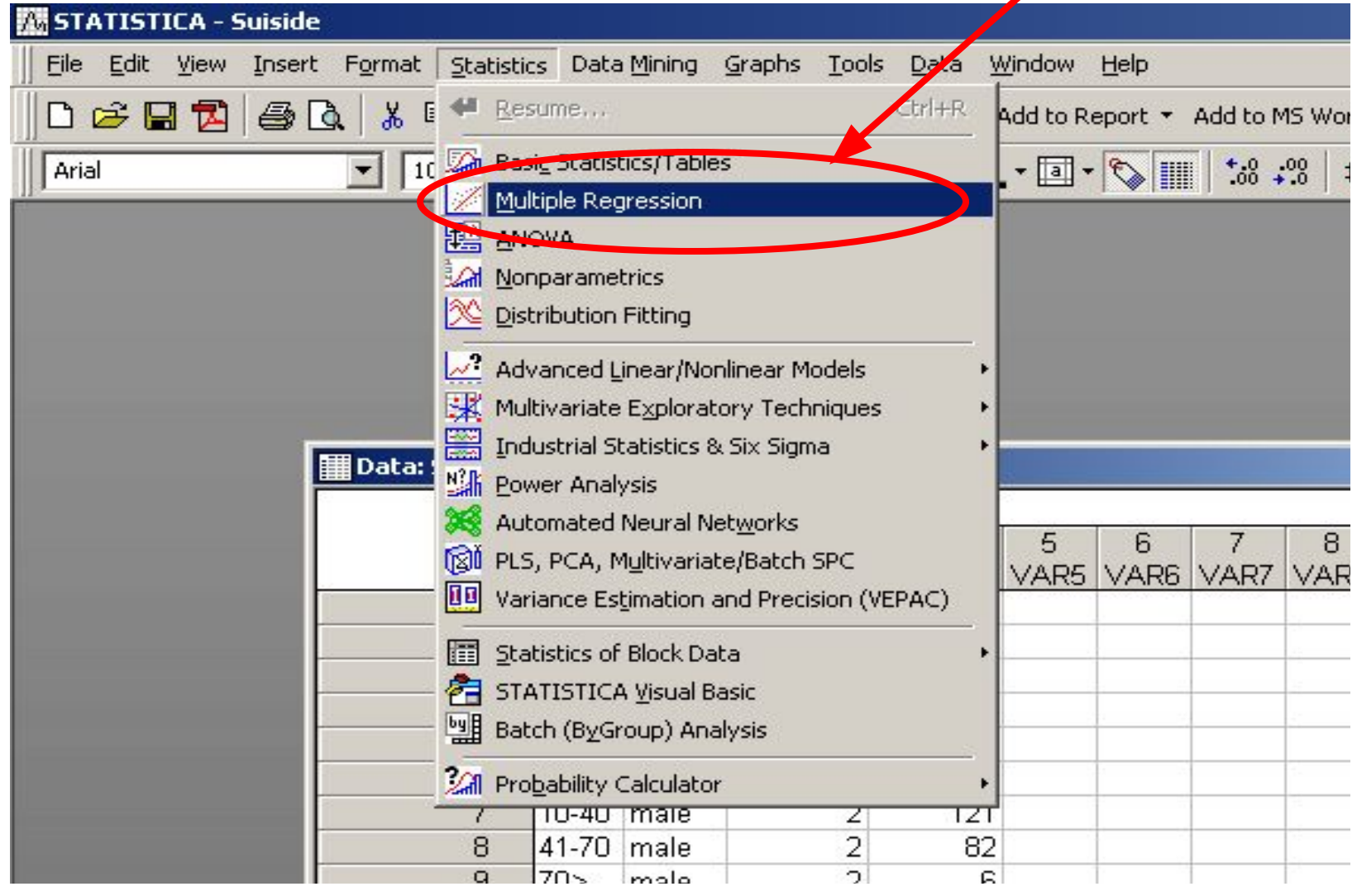

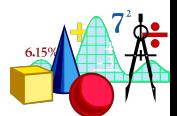

### **Рассматривались данные по двухкомнатным квартирам Число квартир в базе - 6286 Пример № 3 (использование множественной регрессии): анализ данных по недвижимости**

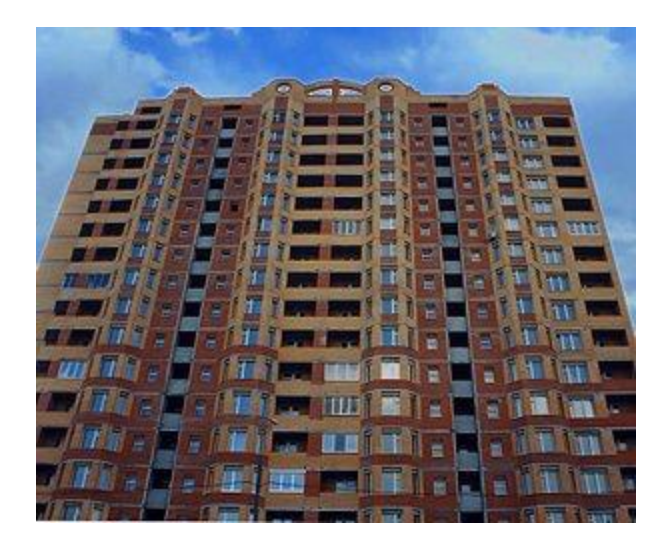

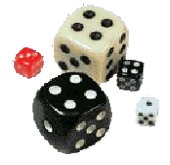

### **Информация по каждой квартире:**

- **• Цена квартиры (в тыс. \$),**
- **Общая площадь (в м2),**
- **Жилая площадь (в м2),**
- **Площадь кухни (в м2),**
- **Расстояние от центра (в км),**
- **Способ добраться до метро (бинарная переменная, принимающая значение 1- пешком, 0- на транспорте).**

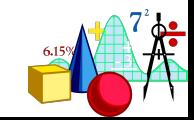

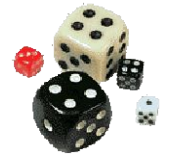

### **Информация по каждой квартире:**

# **•Тип постройки здания (бинарная переменная: 1- кирпичный дом, 0- панельный дом)**

**• Высота расположения квартиры (1 - если квартира находится не на 1 или последнем этаже, 0 - в противном случае).** 

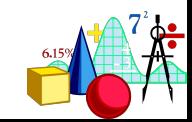

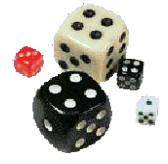

### **Переменные регрессионного анализа**

**В приведенной базе данных есть дихотомические(есть-нету) (бинарные) переменные.** *Это переменные, принимающие всего два значения***. Дихотомические переменные ведут себя так же, как интервальные!!!(ср.арифметическое и диссперсия). Для них среднее арифметическое имеет смысл и можно считать к-т корреляции Пирсона!**

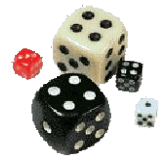

### **Задачи исследования**

- **• Провести анализ влияния характеристик квартиры на ее цену**
- **Построить модель зависимости стоимости квартиры от исследуемых параметров и численно оценить коэффициенты модели a и b**

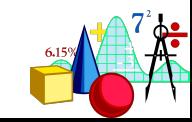

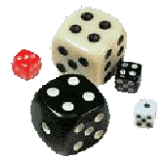

### **Начинаем анализ Выбор**

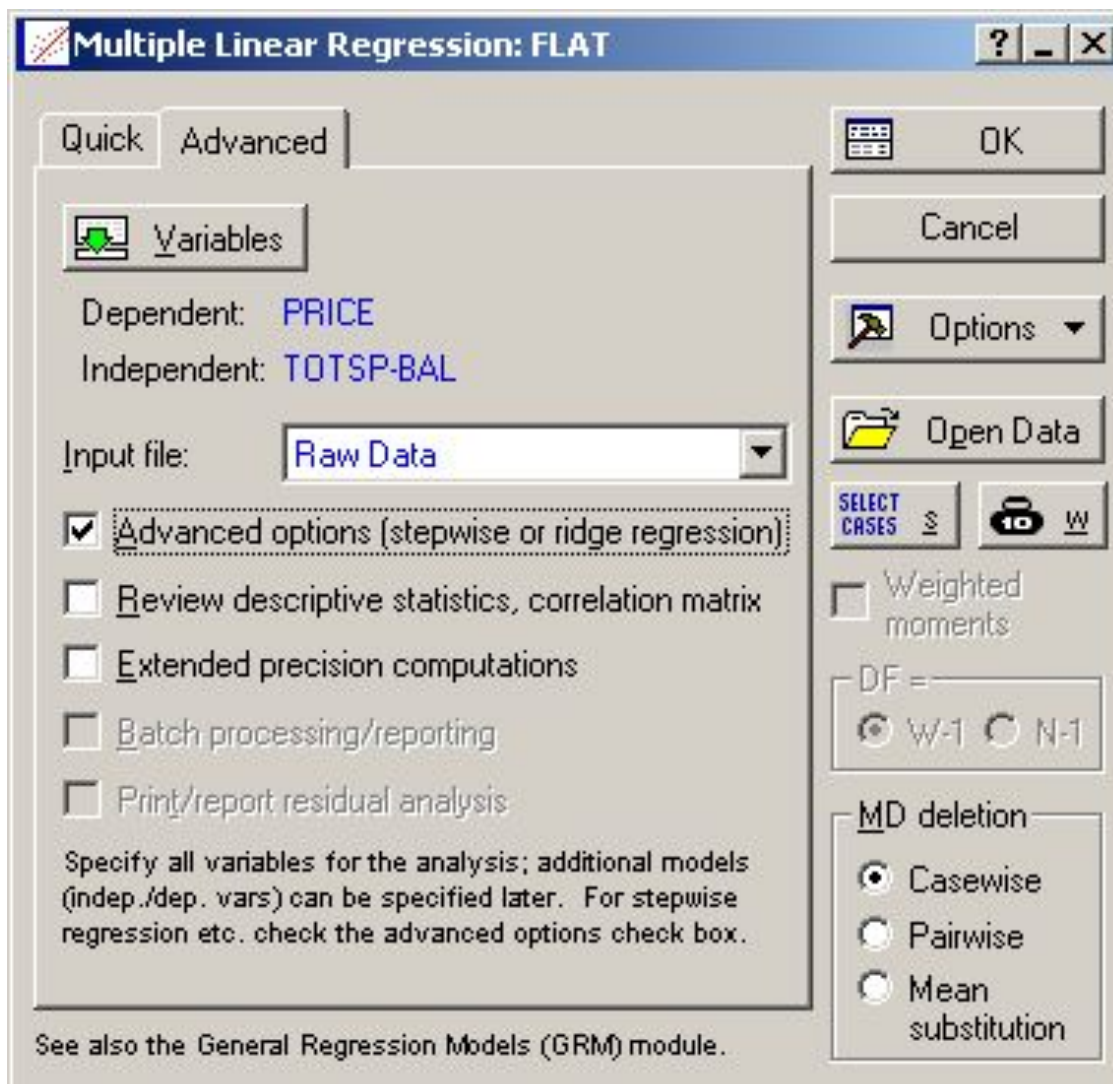

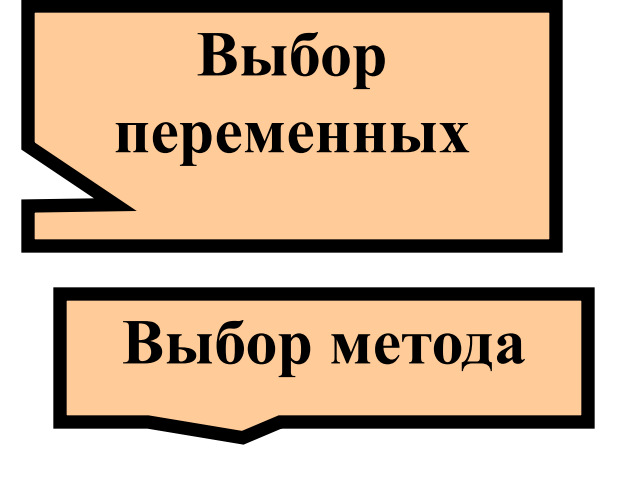

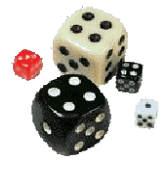

### **Начинаем анализ Выбор**

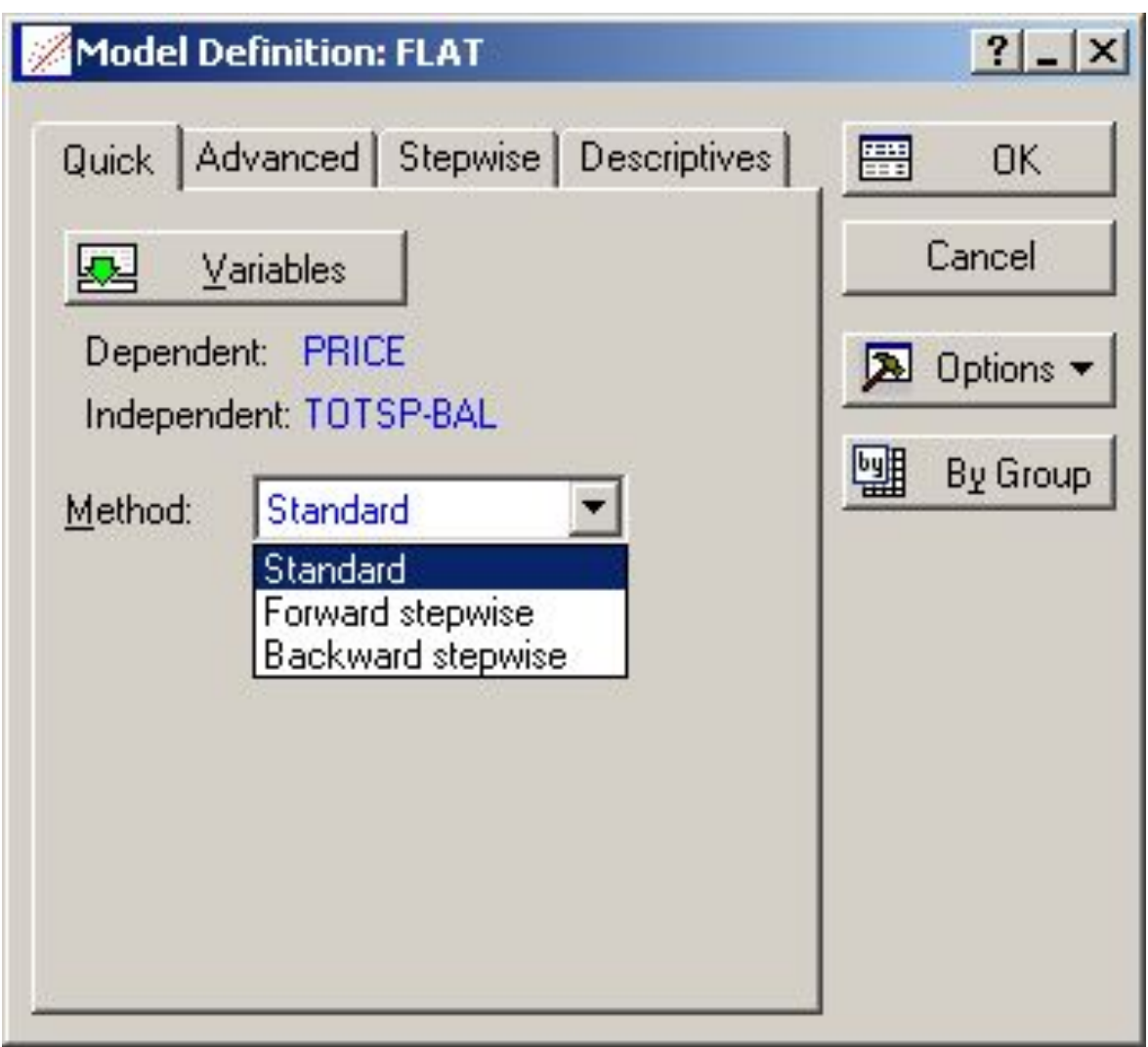

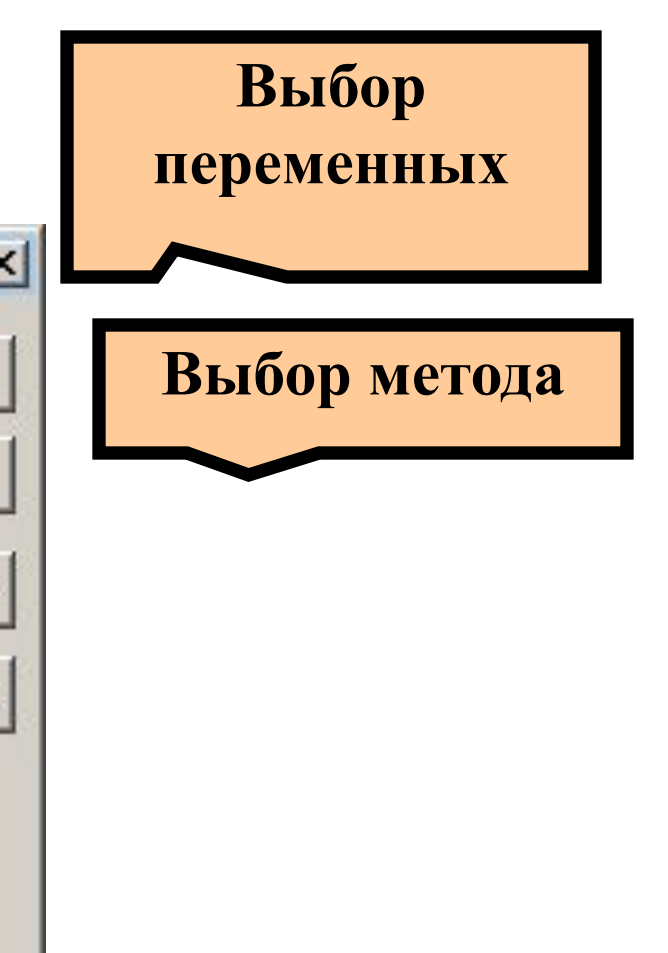

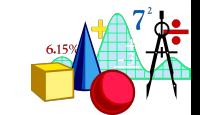

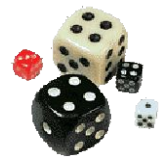

#### Начинаем анализ

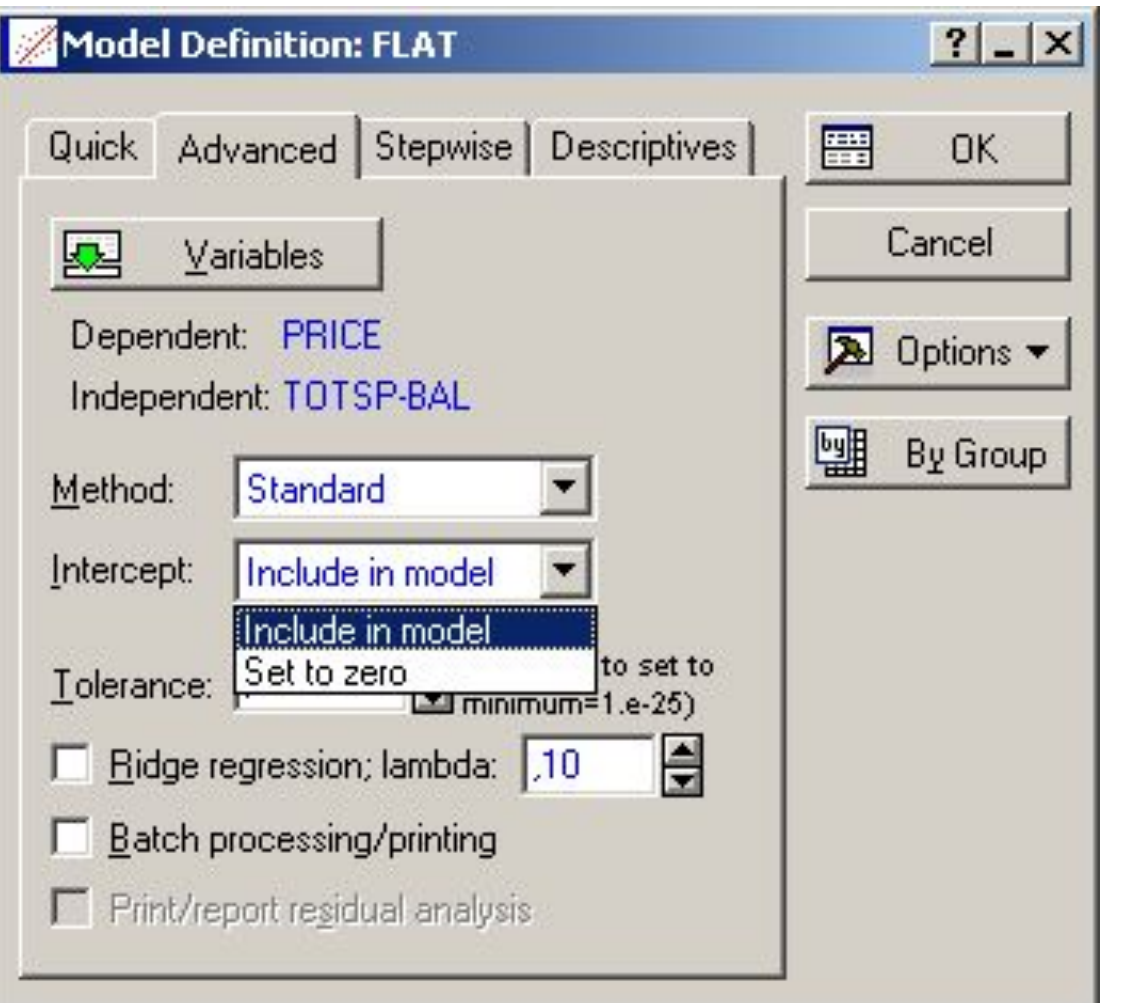

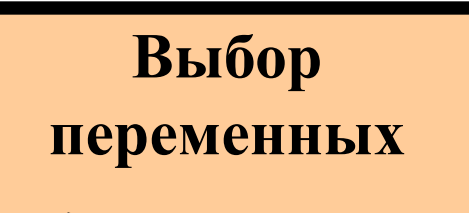

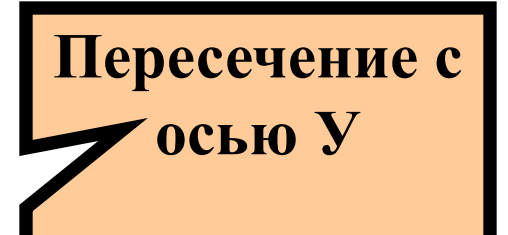

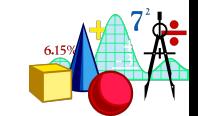

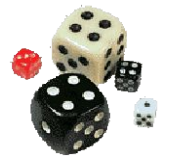

#### **Начинаем анализ**

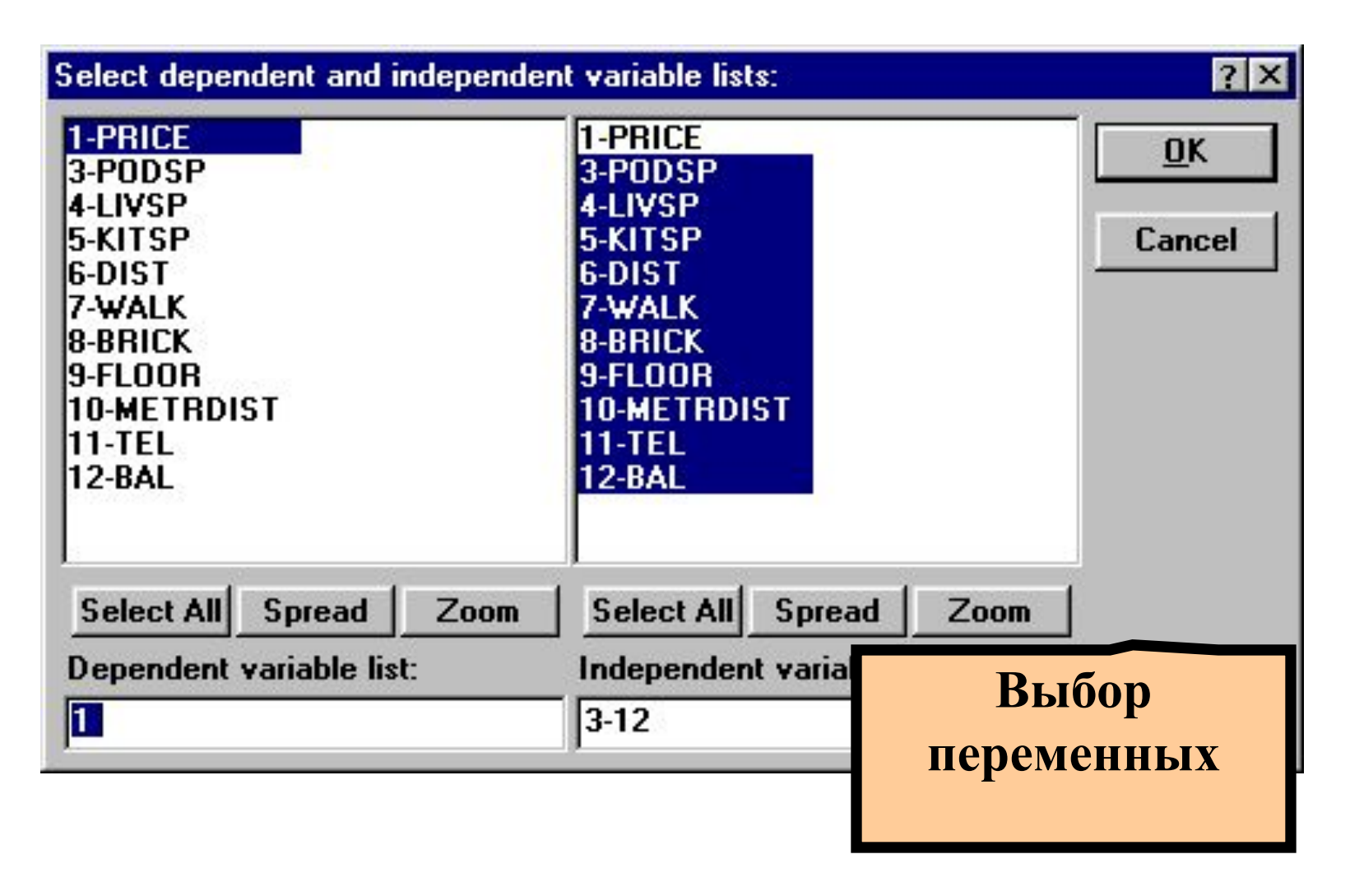

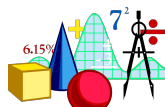

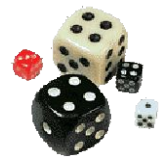

#### **Начинаем анализ**

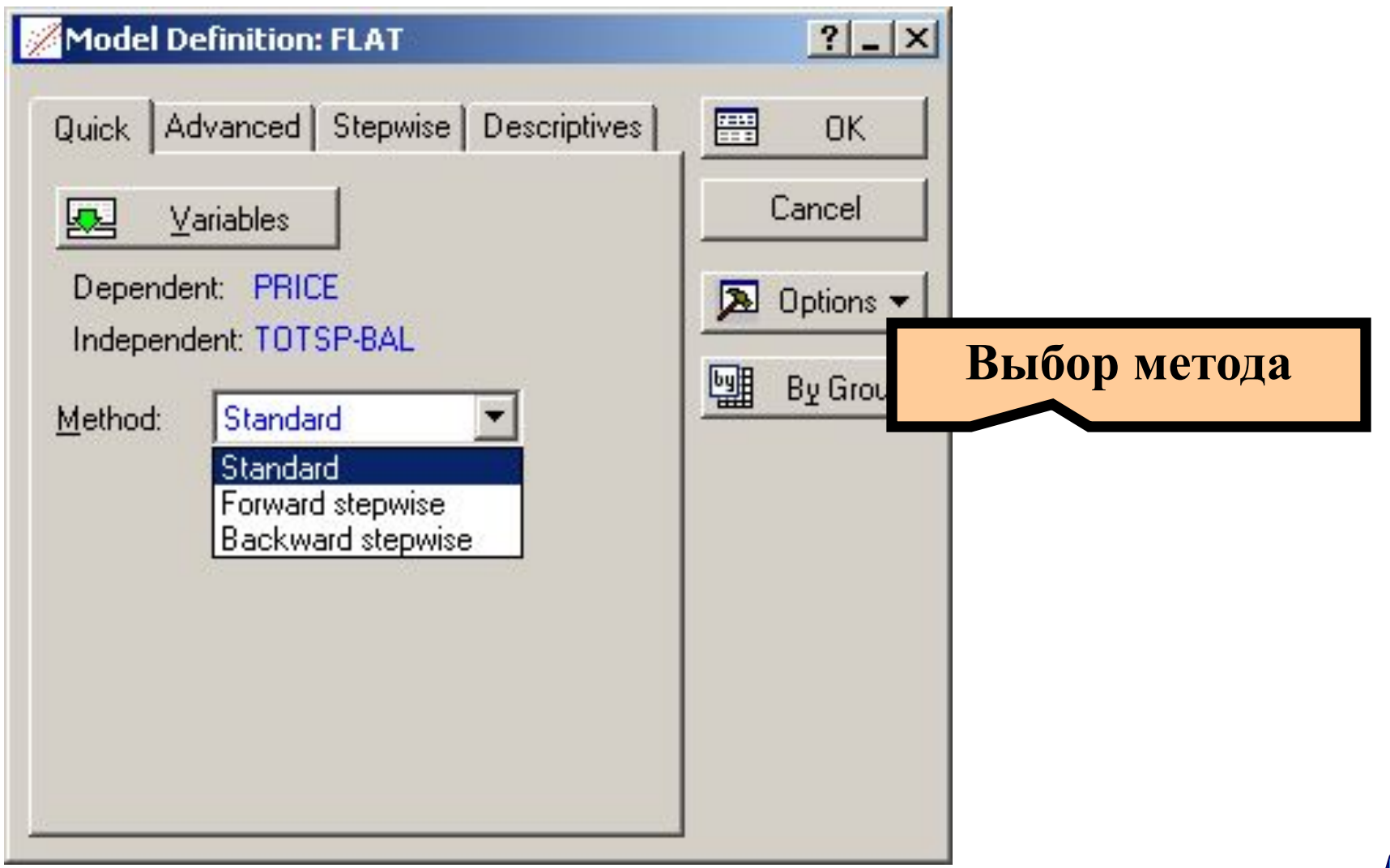

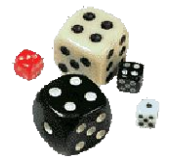

#### **Выбор метода**

# **В множественной линейной регрессии обычно реализовано три метода: Standard – Стандартный Forward stepwise – Прямой пошаговый метод**

**Backward stepwise - Обратный пошаговый метод** 

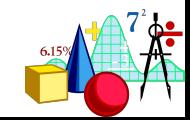

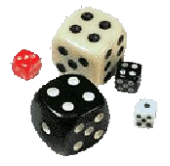

#### **Выбор метода**

### **Standard – Стандартный – включает в анализ сразу все «независимые» переменные**

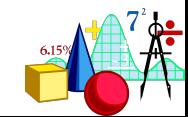

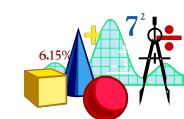

**Метод – поочередно включает в** регрессионное уравнение каждую переменную, начиная с наиболее тесно коррелирующей с зависимой переменной до тех пор, пока р-уровень значимости коэффициента **b** последней из включенных переменных не превысит заданное значение

Forward stepwise – Прямой пошаговый

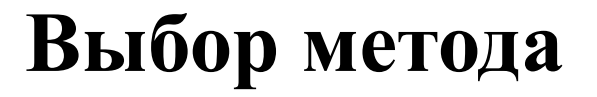

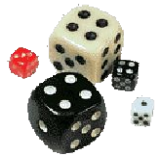

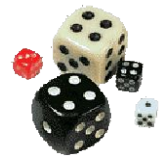

**Backward stepwise – обратный** пошаговый метод - поочередно исключает переменные из анализа, начиная с той, которая имеет наибольшее значение р-уровня значимости коэффициента b, до тех пор, пока все оставшиеся переменные не будут иметь статистически значимые b-коэффициенты

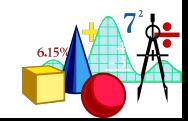

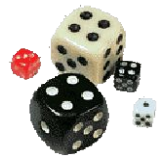

#### **Пошаговые методы**

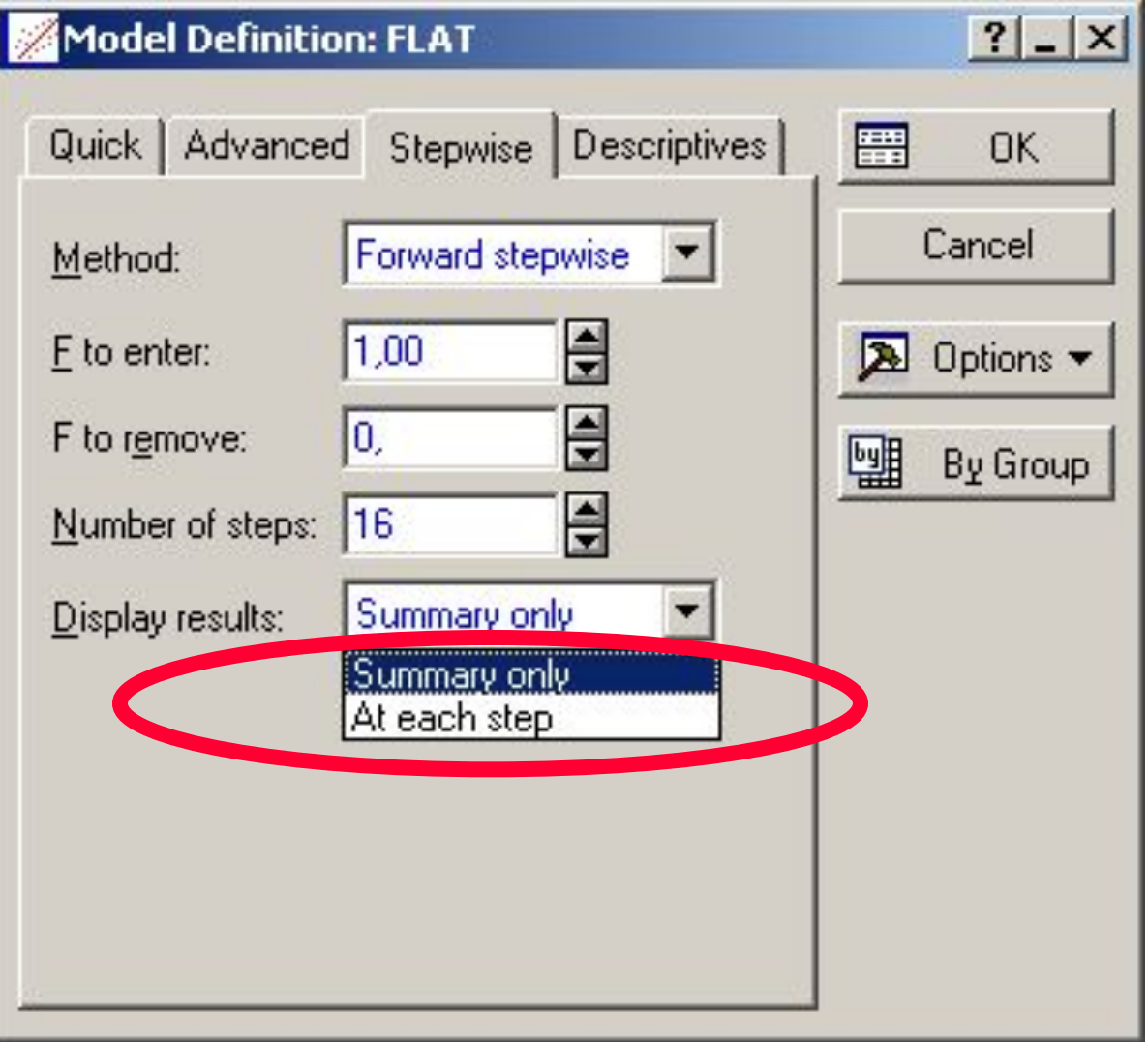

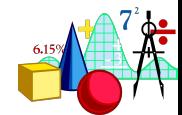

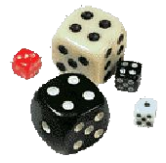

#### **Начнем со стандартного метода**

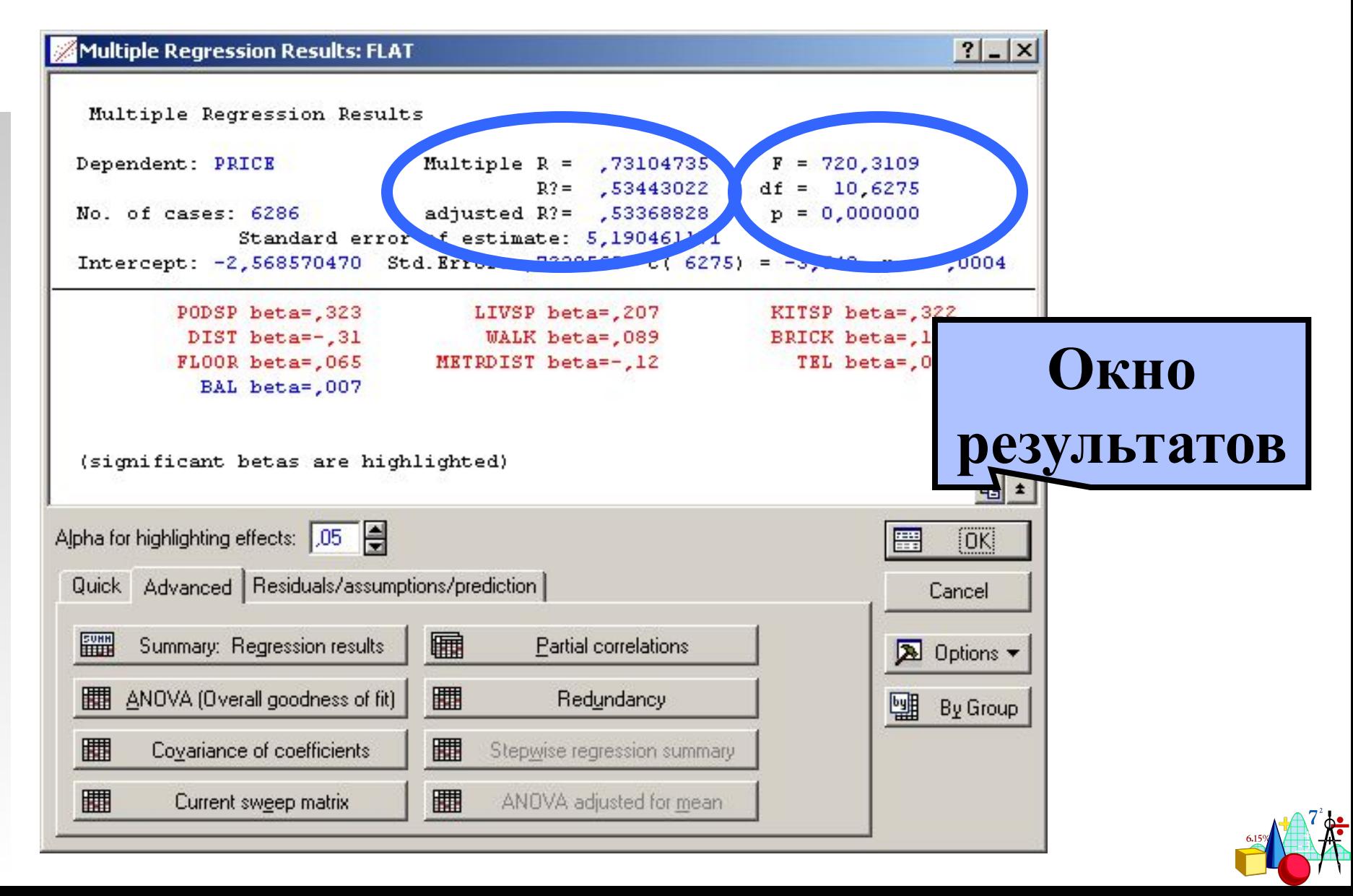

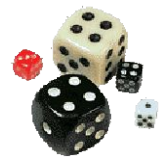

#### **Итоги регрессии**

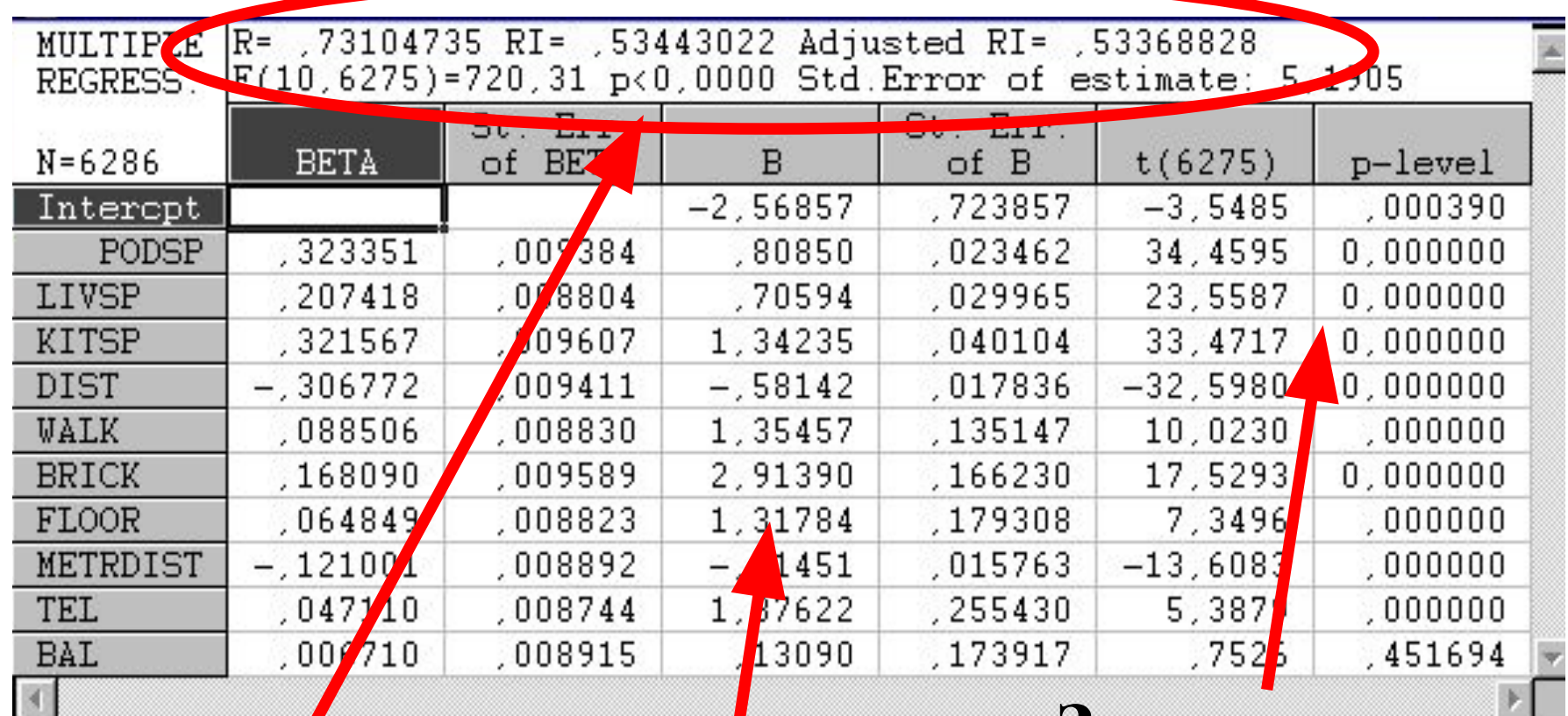

#### **Предсказательная**

**сила модели**

**Коэффициенты**

### **Значимость коэффициентов**

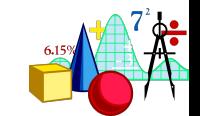

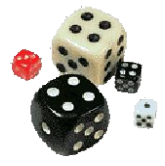

#### **Анализ результатов**

### **Переменная Bal (наличие балкона) оказалась статистически незначима, следовательно, исключим ее из модели и пересчитаем коэффициенты**

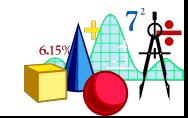

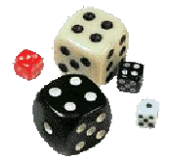

### **После исключения переменной Bal**

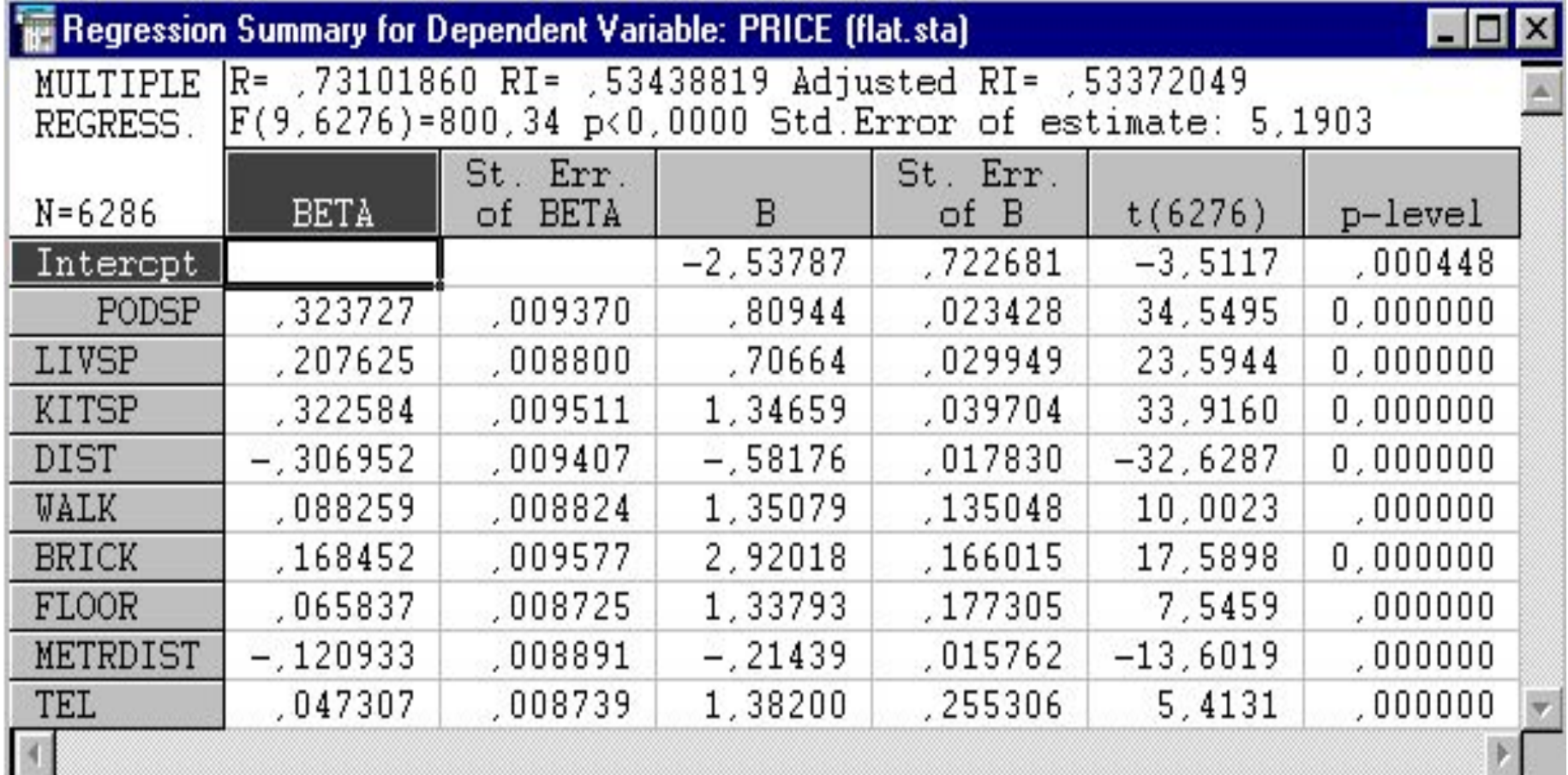

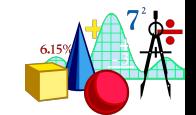

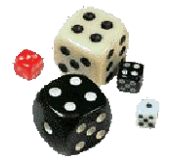

#### **Теперь можно определить стоимость квартиры:**

### **Стоимость квартиры = 751\*PODSP + + 704\*LIVSP + 1290\*KITSP + +20920\*DIST\_1 + 1300\*WALK + +3256\*BRICK + 1282\*FLOOR + …**

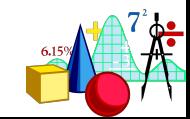
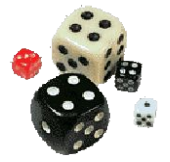

### **Оценим модель**

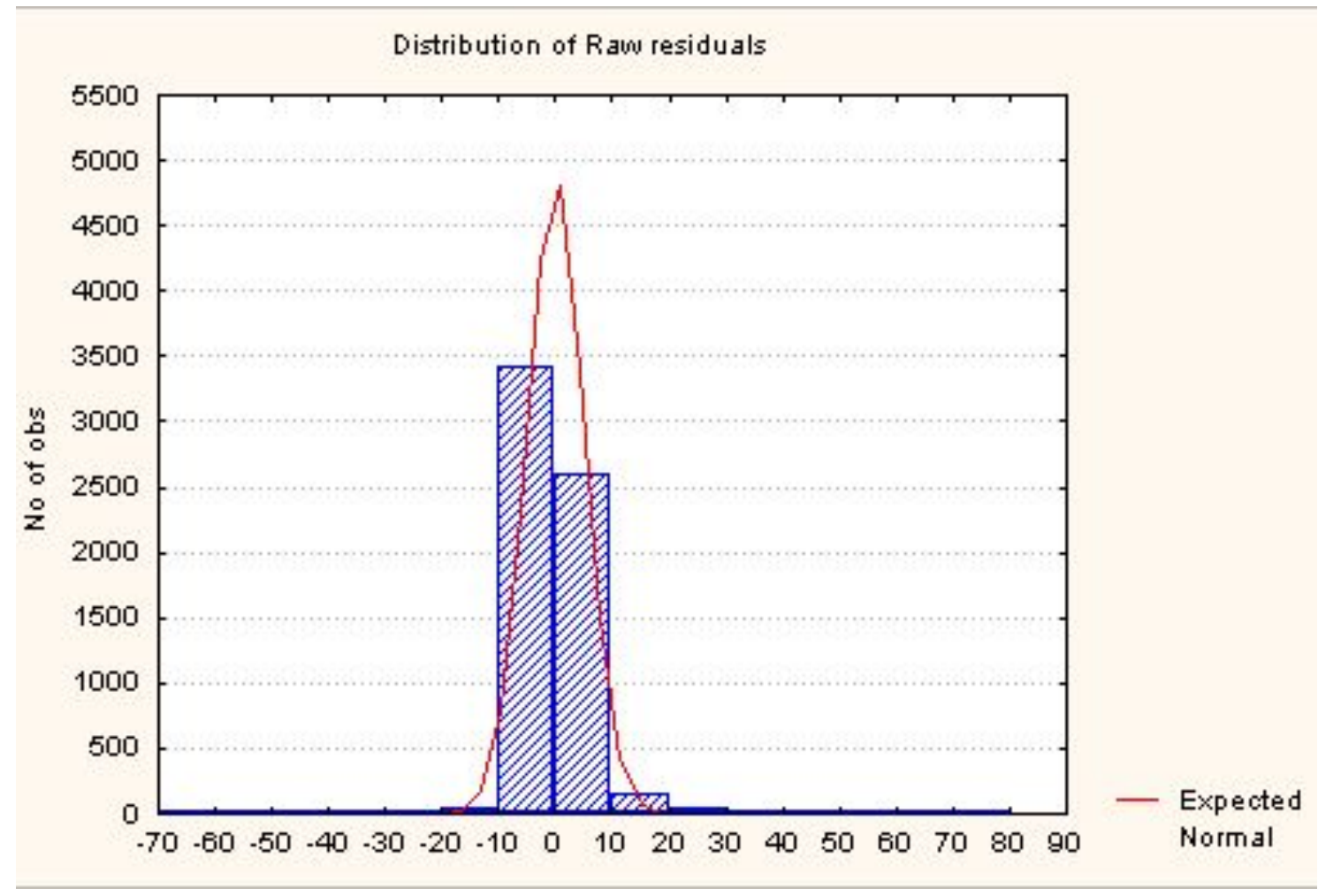

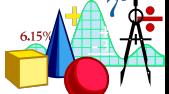

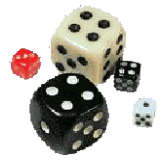

### **Оценим модель**

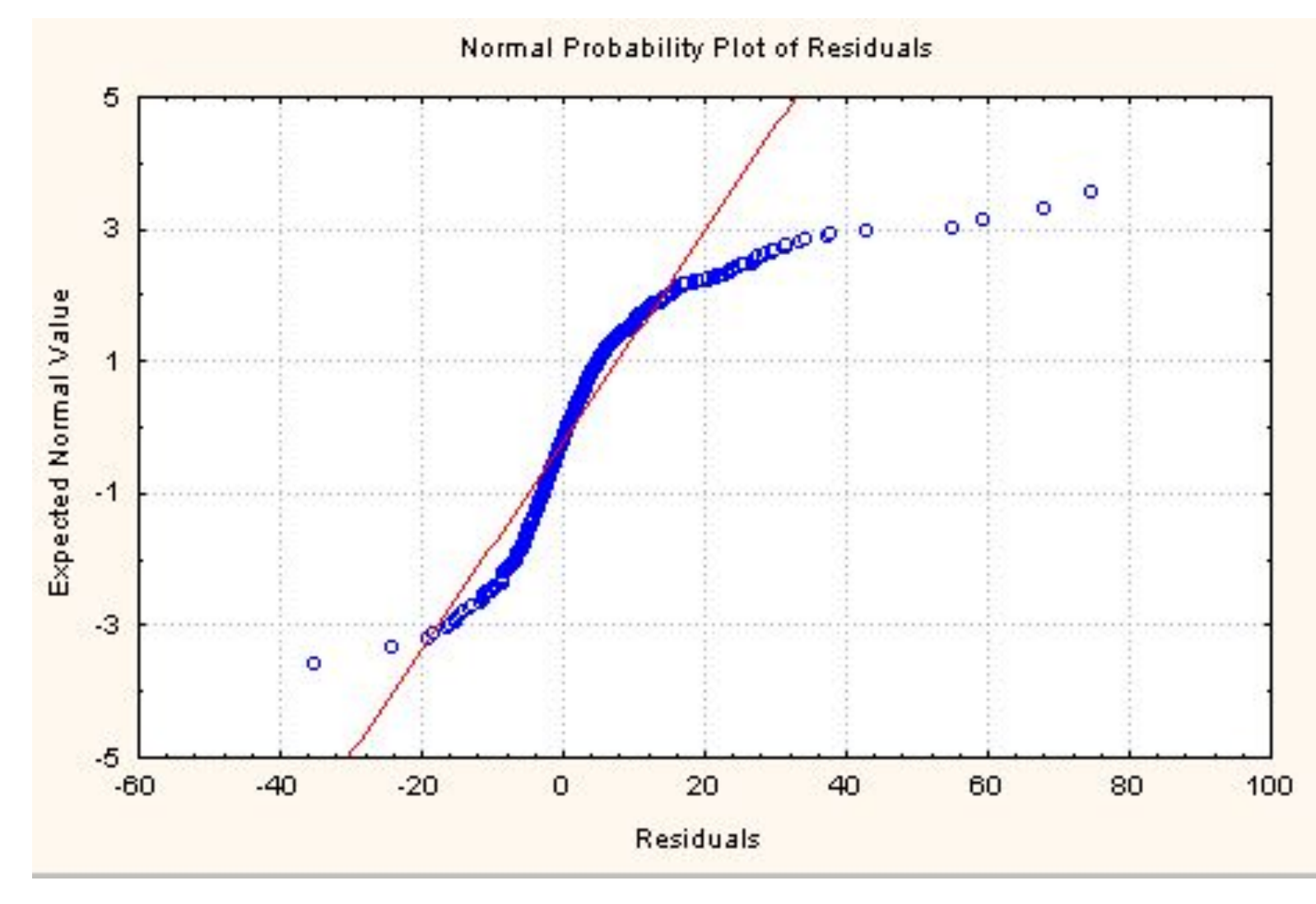

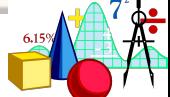

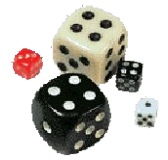

### Оценим модель

### Коэффициент Дарбина-Ватсона=0,71

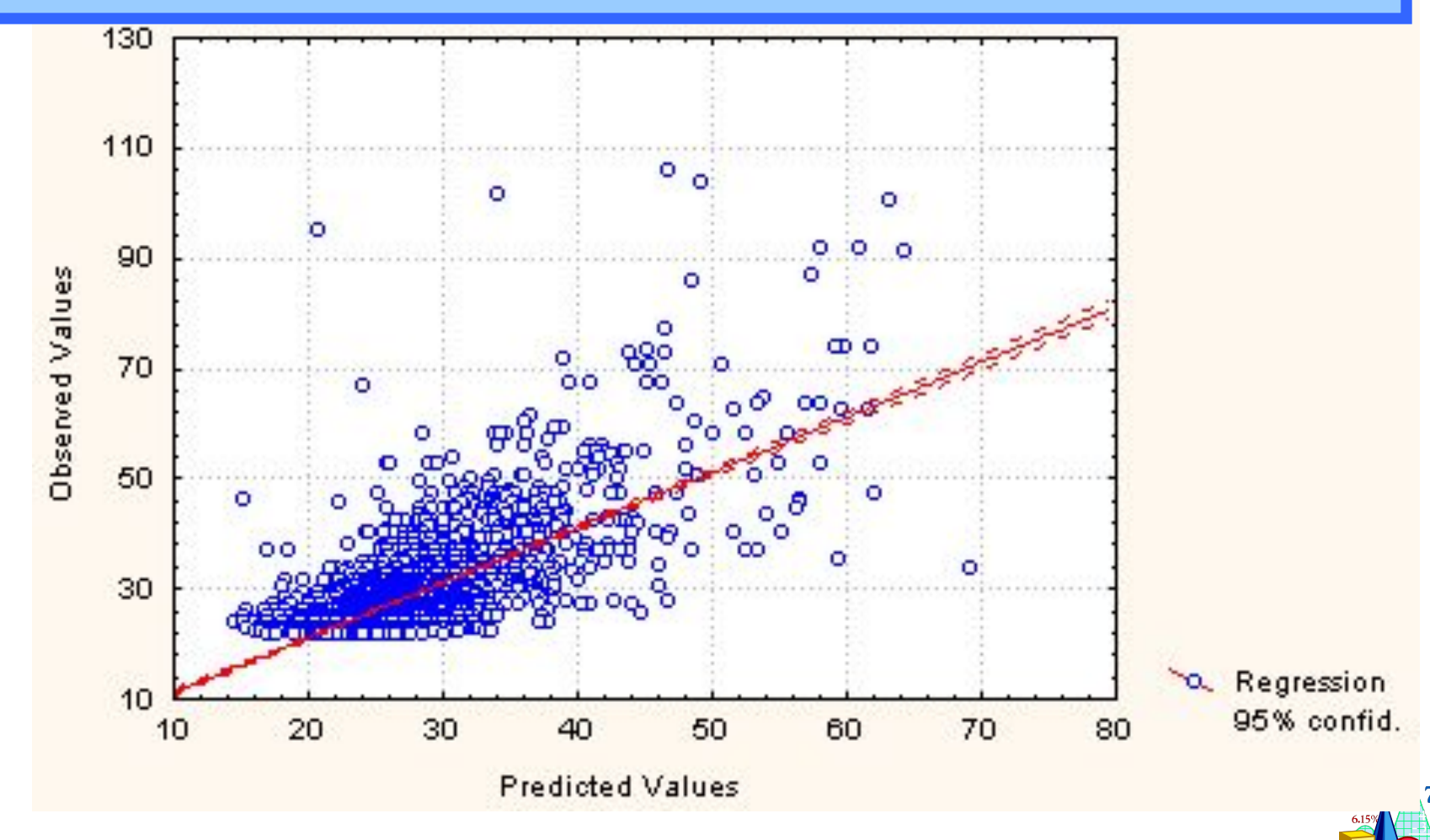

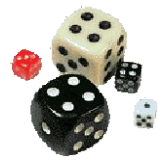

### **Интерпретация результатов**

**На основе коэффициентов модели можно сделать следующие выводы:**

**Тот факт, что быстро добираться до метро можно пешком, добавляет к стоимости квартиры 1.300\$.**

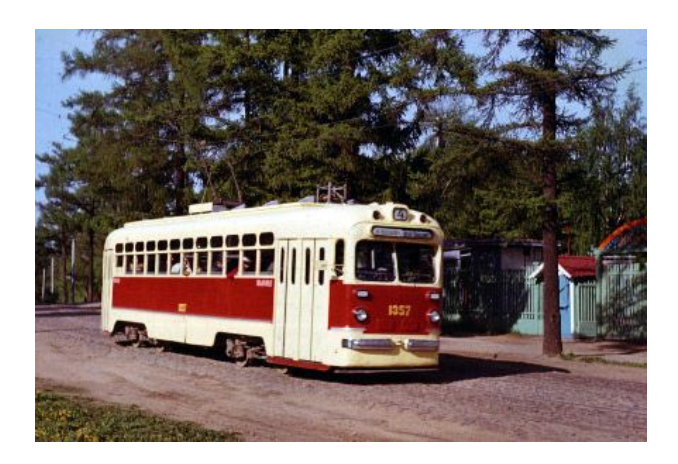

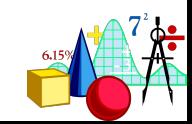

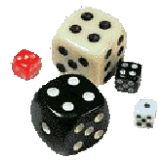

### **Интерпретация результатов**

**Тот факт, что тип постройки дома кирпичный, а не панельный, добавляет к стоимости квартиры 3.200\$. …. и т.д.**

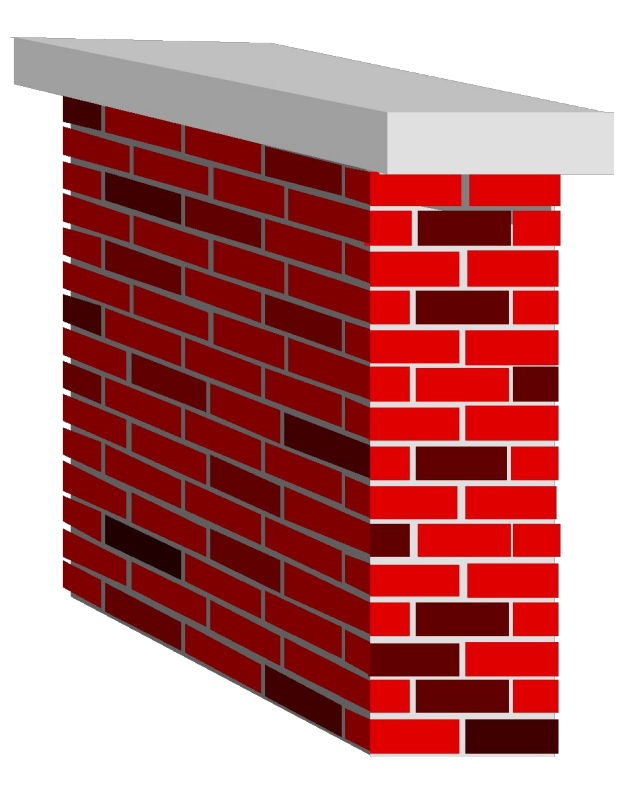

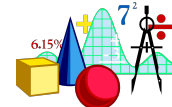

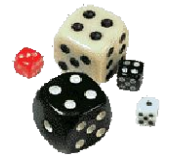

# **Интерпретация результатов А.Д. Наследов (с.243):**

**«… знак β-коэффициента соответствует знаку коэффициента корреляции данной «независимой» и «зависимой» переменной. Абсолютная величина β-коэффициента является максимальной – равна коэффициенту корреляции с зависимой переменной, если данная независимая переменная не коррелирует ни с одной из других независимых переменных»**

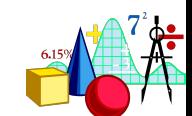

- •Частота употребления слова
- •Субъективная зрительная сложность
- отдельно для каждой группы
- •Число альтернативных названий
- HN: •согласованность (в %)отдельно для каждой группы

### $3\Pi$ : BP

# Пример 4 (реальные данные)

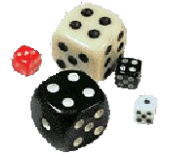

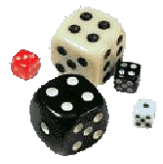

### **НП**

- **•Представляемость,**
- **•Конкретность,**
- **•Знакомость,**
- **•Одушевленность**
- **•Возраст, в котором слово выучено**
- **•Длина слова (в фонемах)**

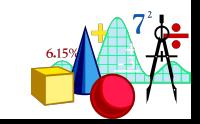

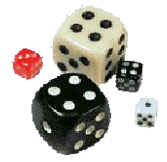

#### **Корреляция между «знакомостью» и временем называния для трех групп:**

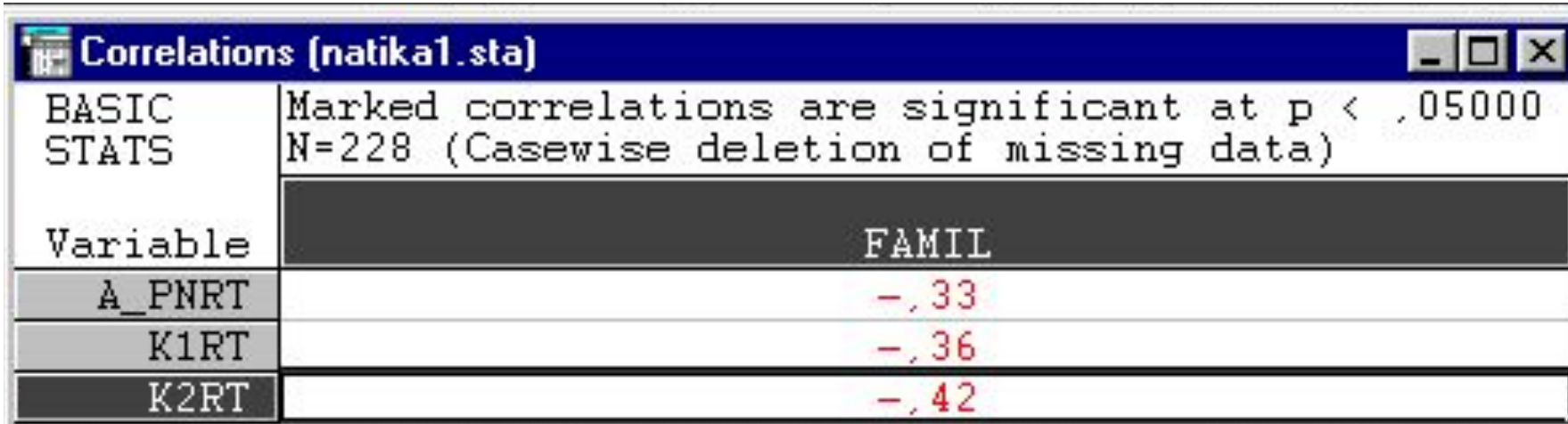

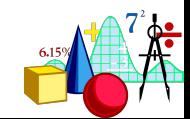

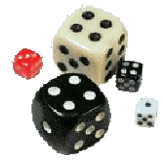

### **Результаты для группы 1:**

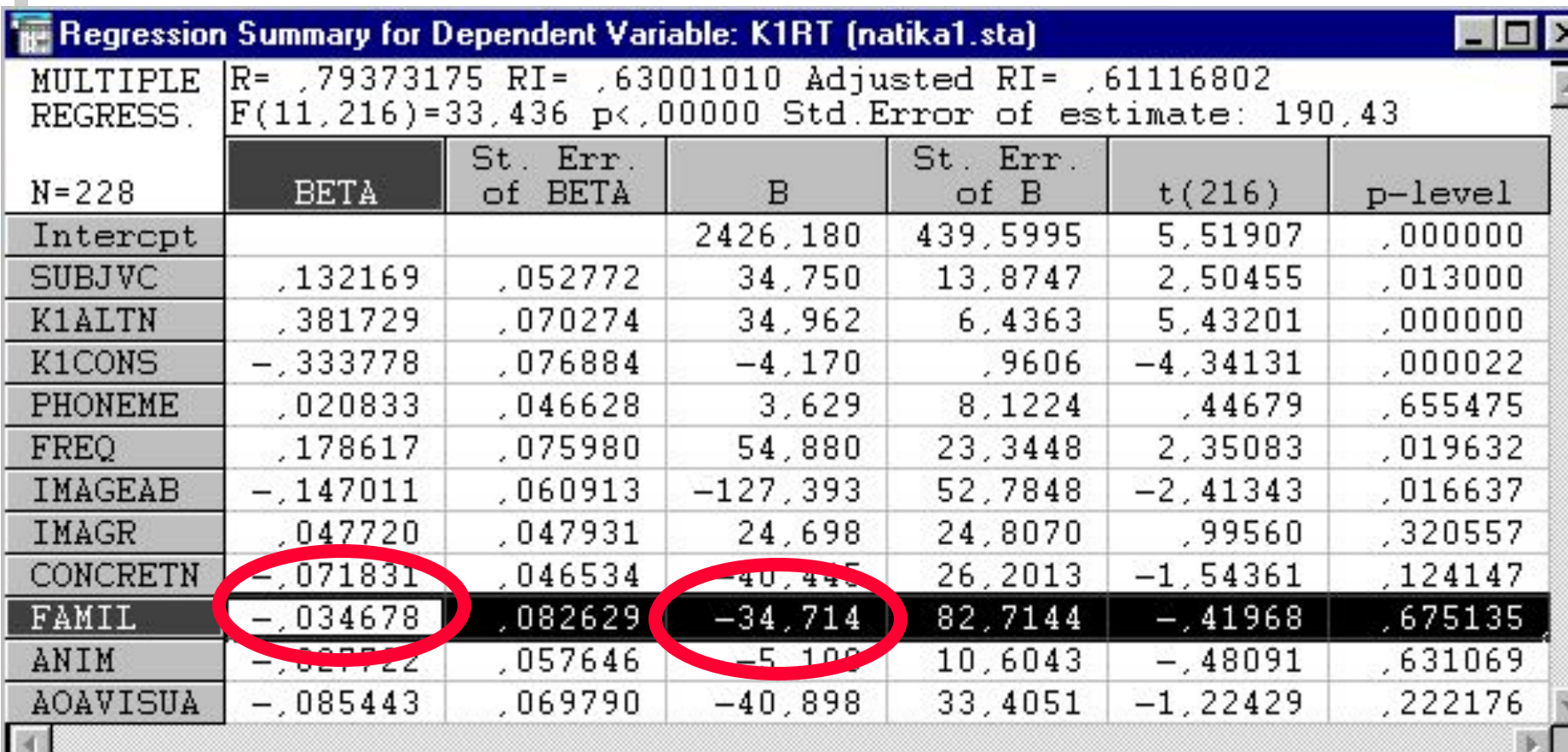

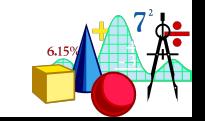

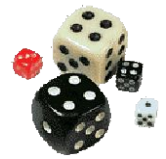

**Результаты для группы 2:**

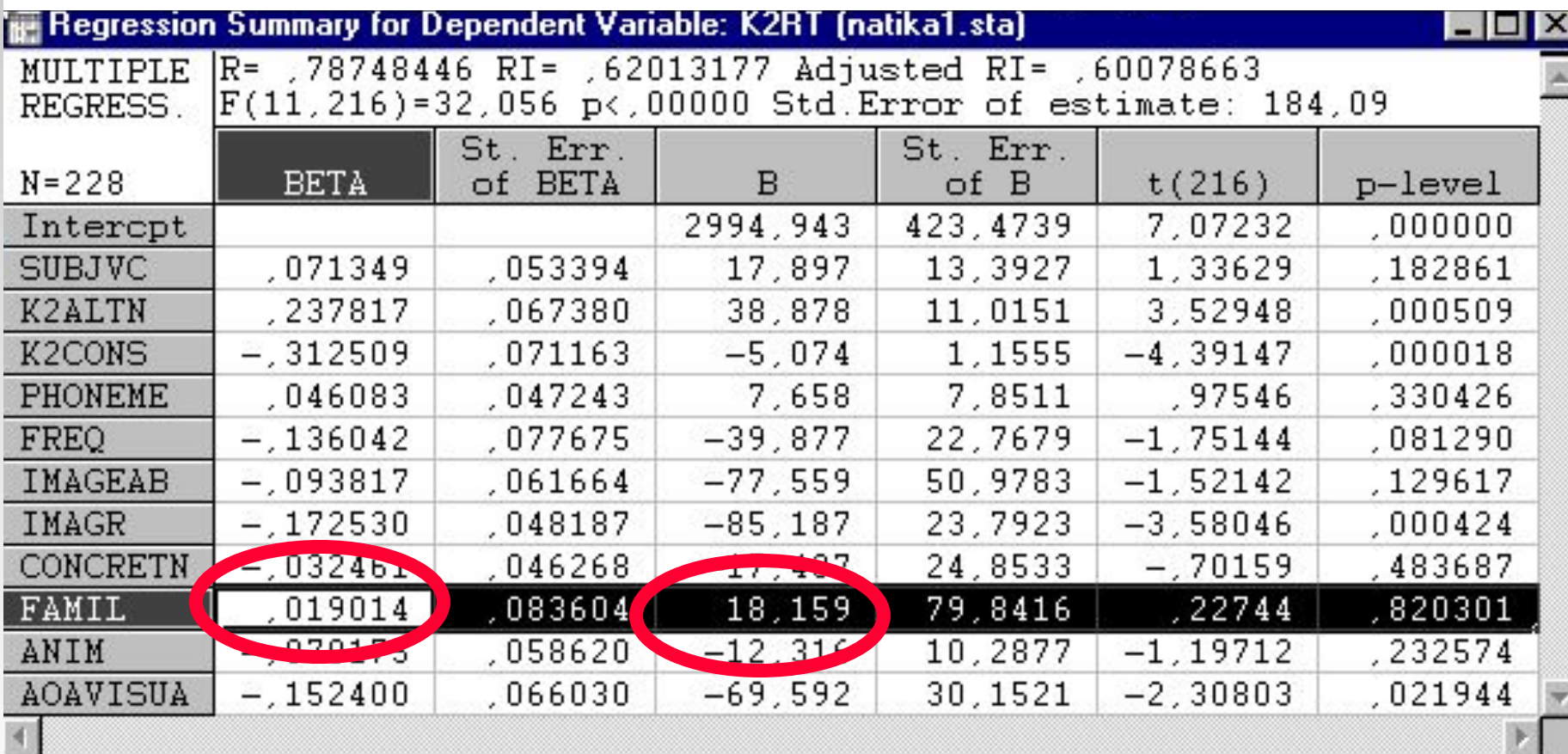

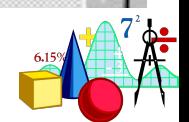

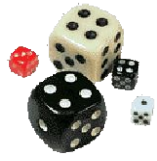

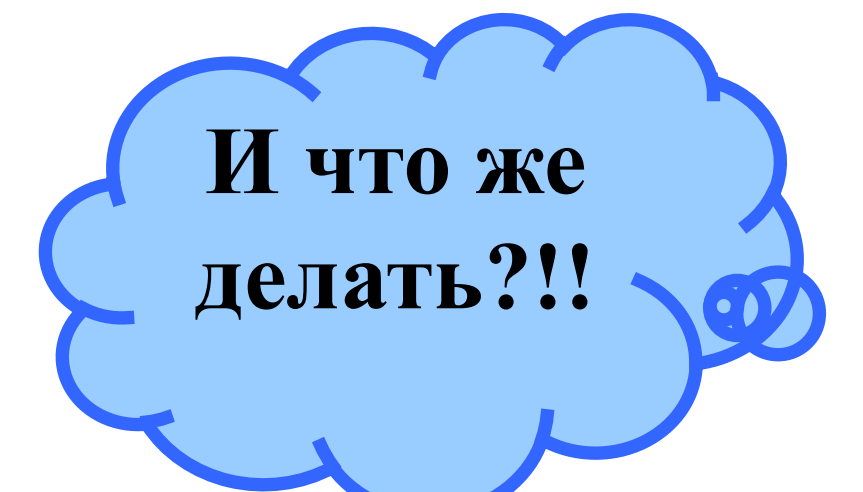

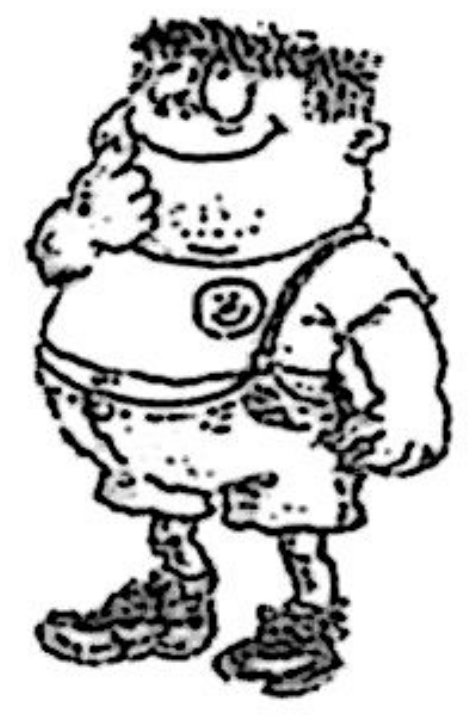

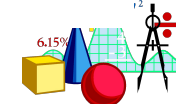

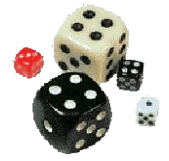

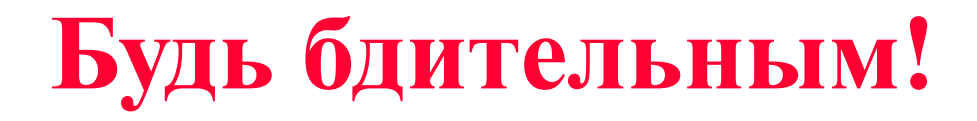

### Так смело можно интерпретировать регрессионные к-ты только если независимые переменные действительно независимы – не коррелируют друг с другом!

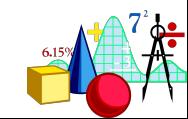

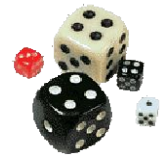

#### **Для проверки возможных связей между НП в программе STATISTICA есть много возможностей**

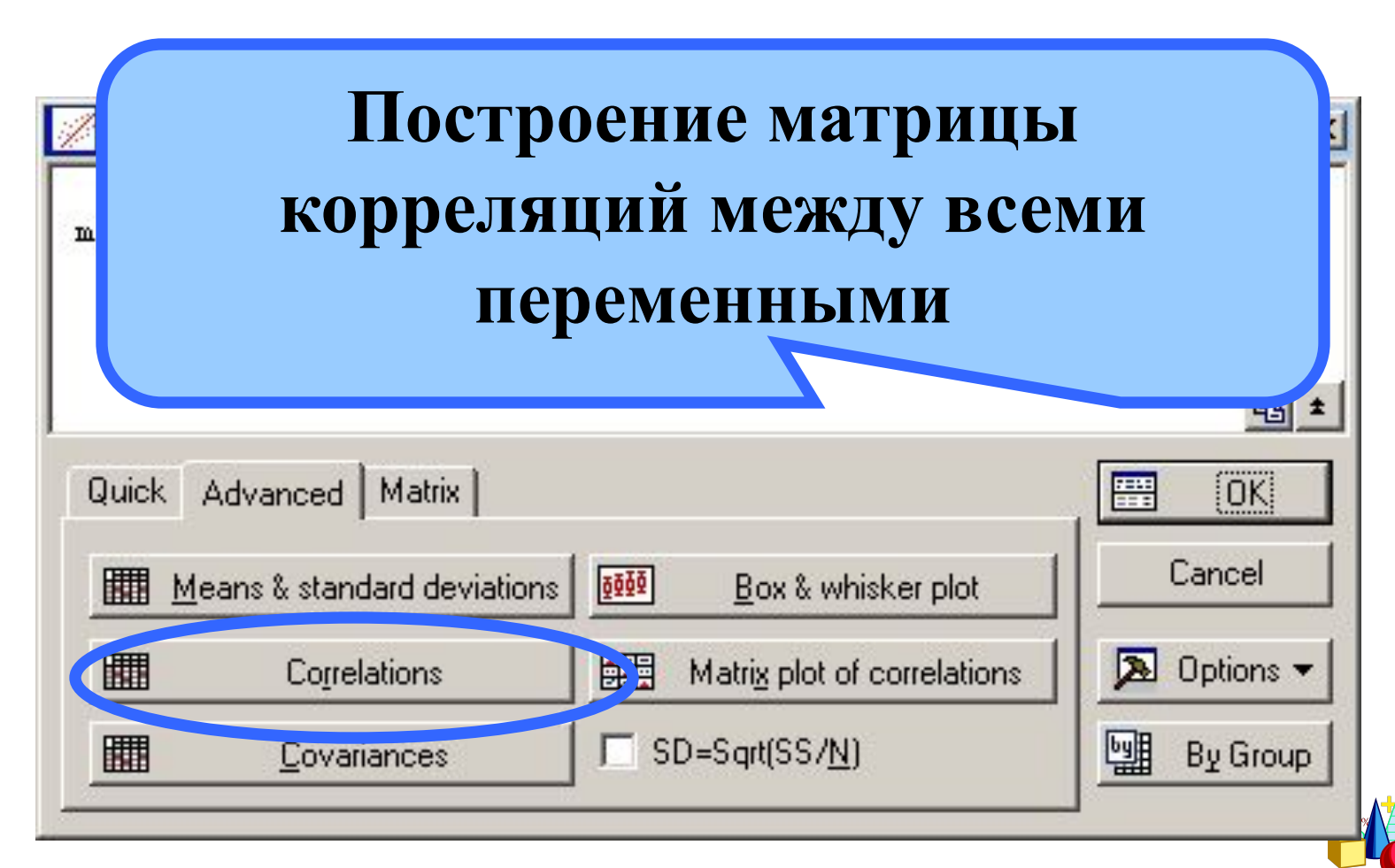

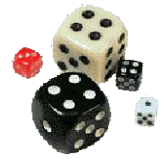

#### Для примера 4 матрица корреляций имеет вид:

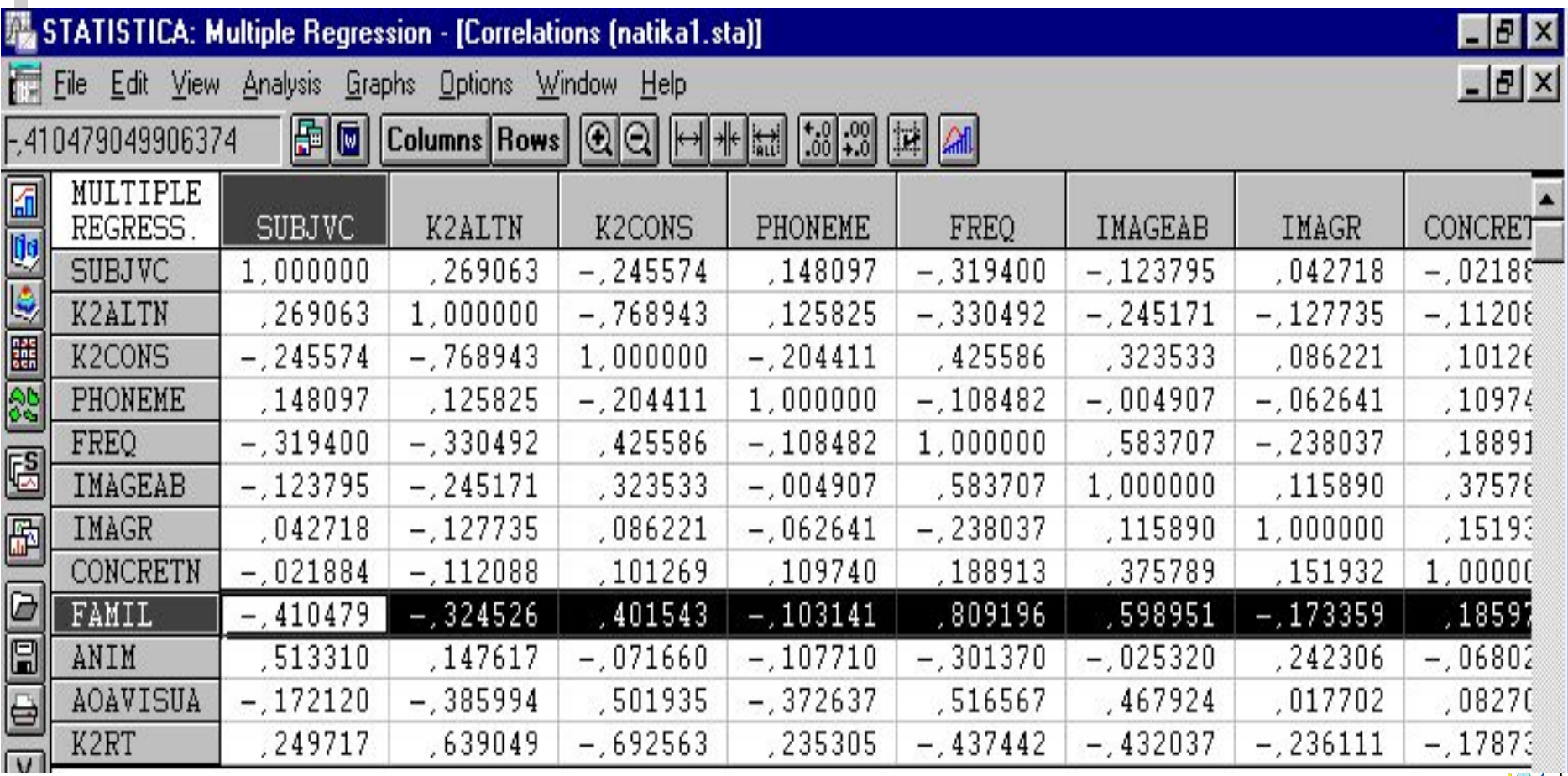

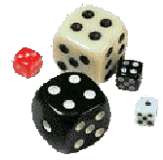

#### **Для проверки возможных связей между НП в программе STATISTICA есть много возможностей**

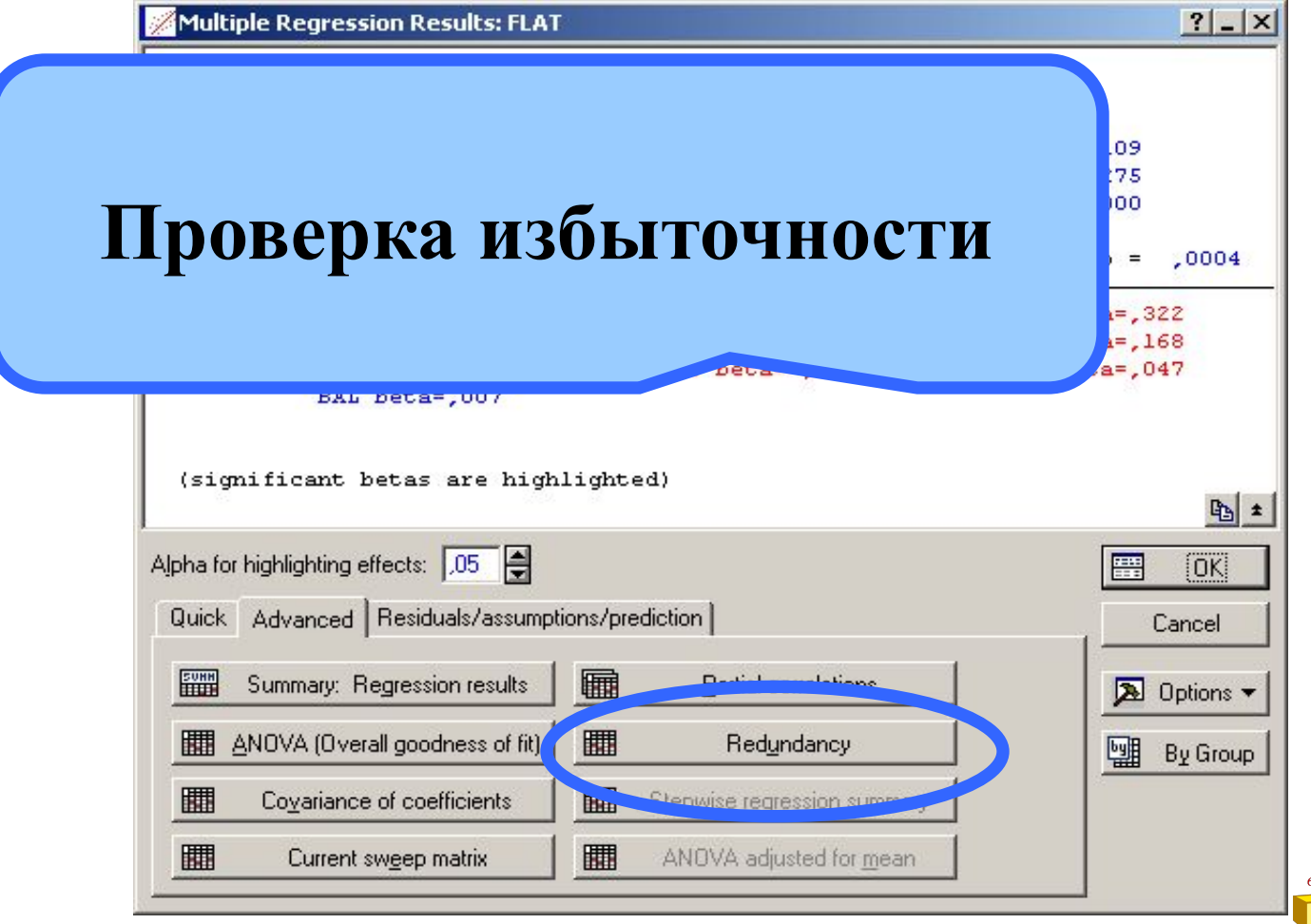

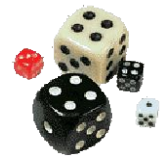

толерантность

#### Для проверки возможных связей между НП в программе STATISTICA Чем меньше

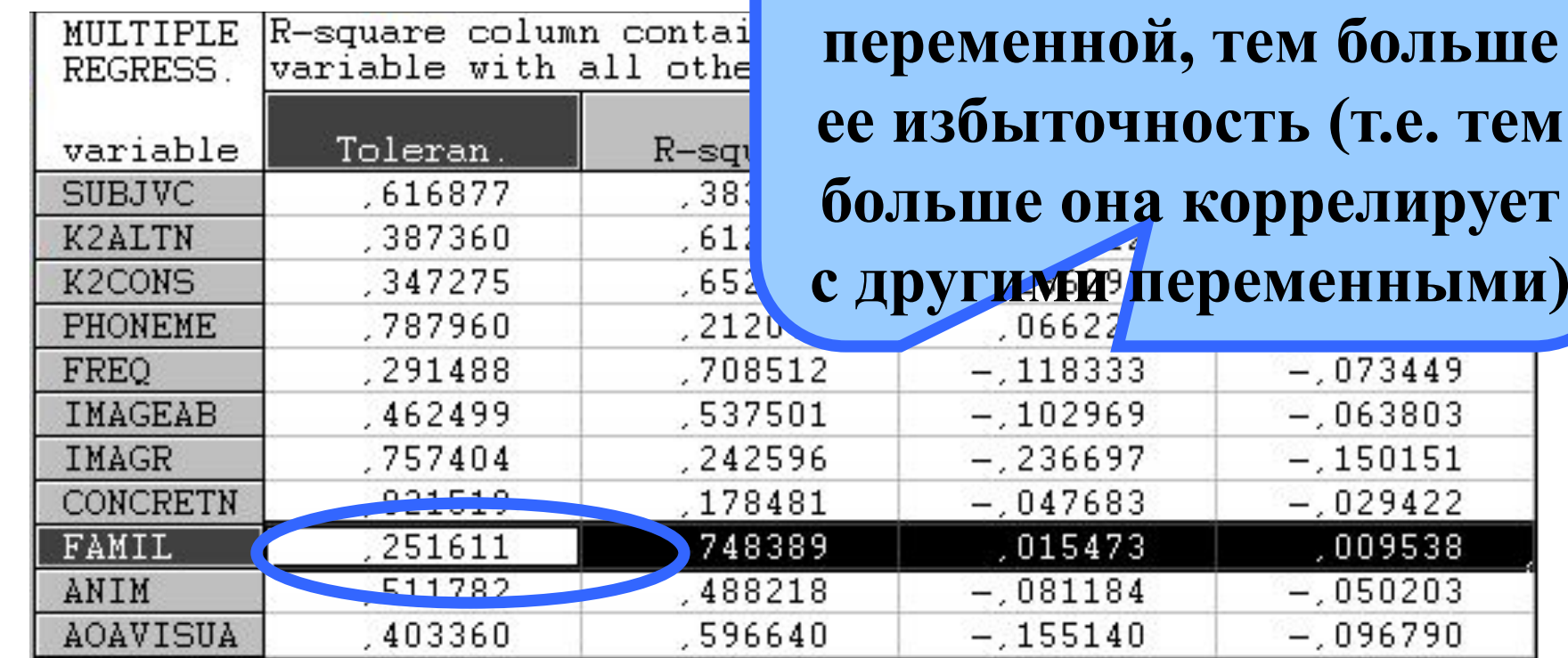

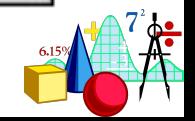

 $-.073449$  $-.063803$  $-.150151$  $-.029422$ ,009538  $-.050203$  $-.096790$ 

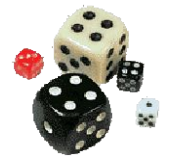

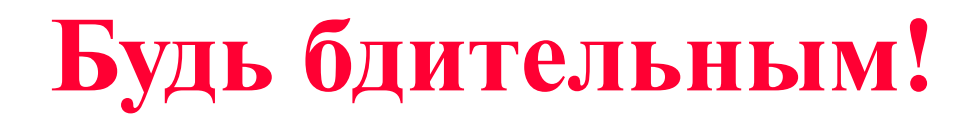

# Проверяйте наличие корреляций между независимыми переменными и используйте пошаговые методы множественной линейной регрессии

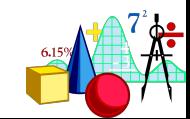

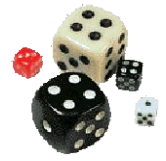

### **Шкалы наименований**

#### **В примере 3 использовались дихотомические шкалы.**

#### **А что делать, если попалась шкала наименований?**

**Не спешите расстраиваться! Надо ее просто перекодировать!**

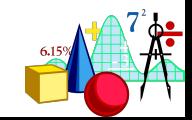

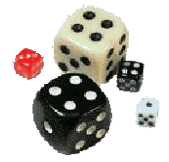

### **Шкалы наименований**

# **Если есть шкала «профессия» с кодами 1 – клерк**

- **2 охранник**
- **3 менеджер**

**то перекодируем ее в 3 переменных!**

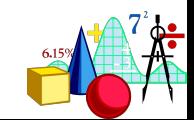

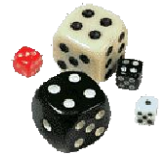

# **Шкалы наименований**

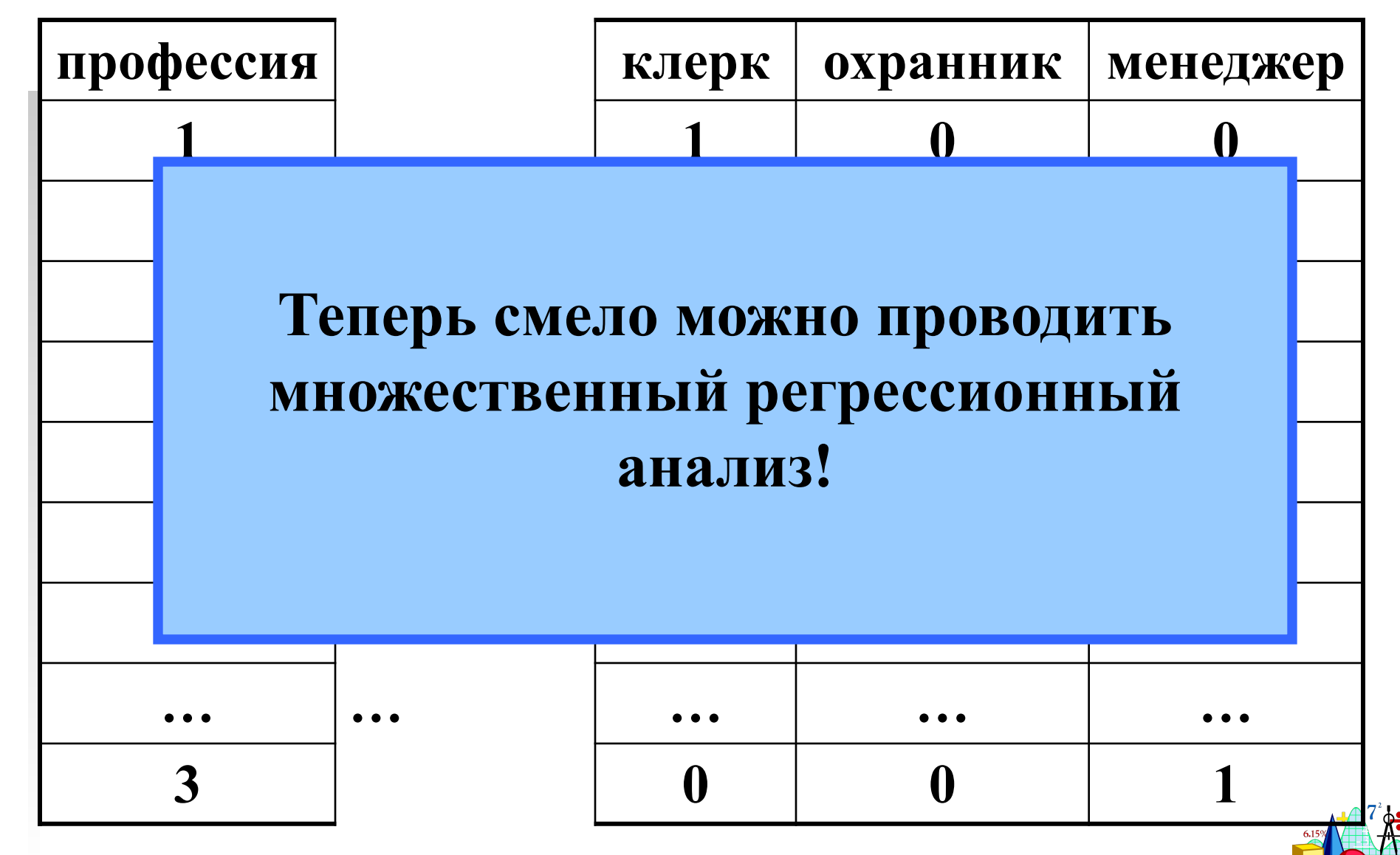

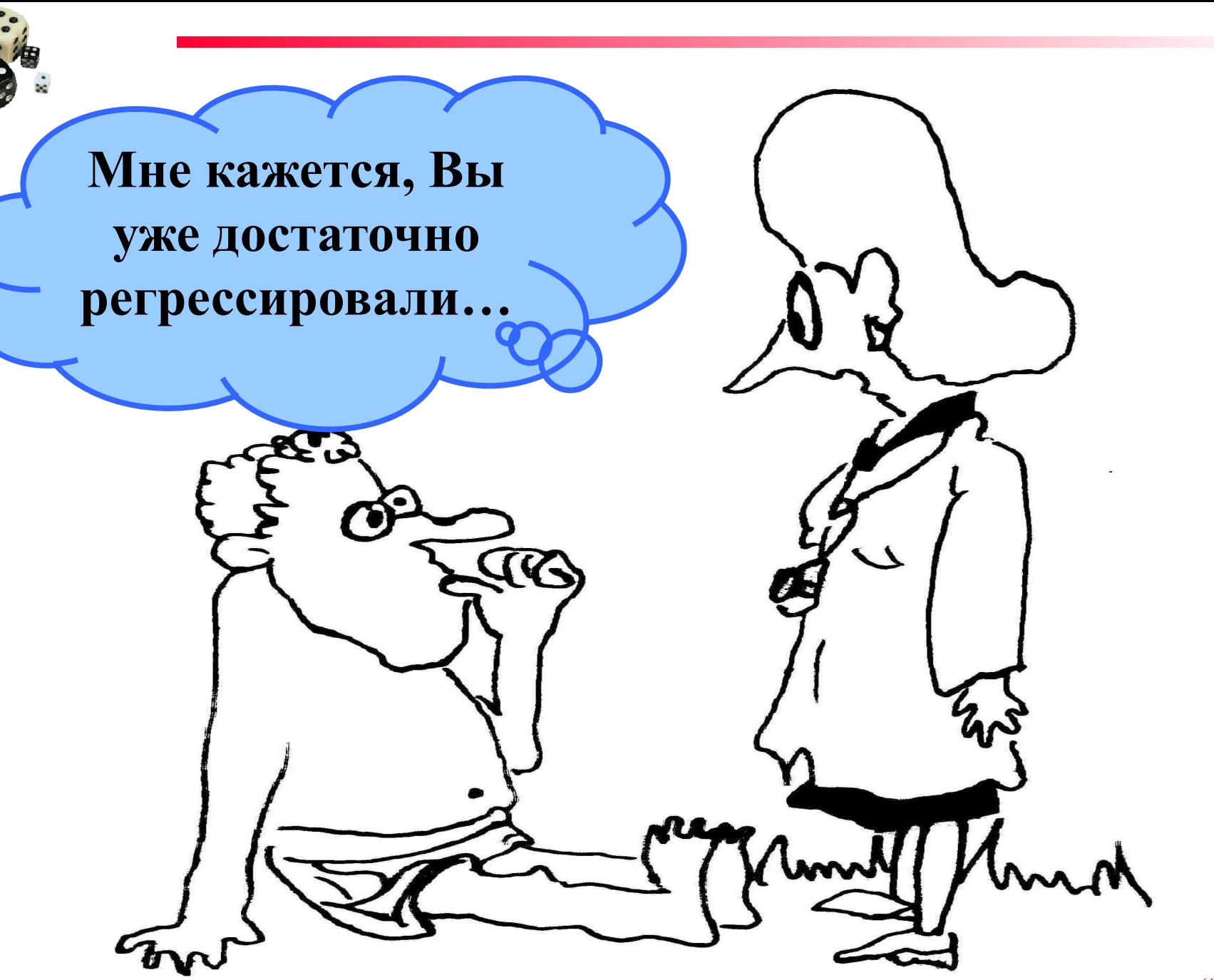

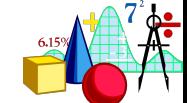

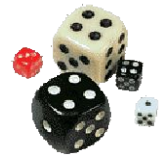

- **К практическому занятию по регрессионному анализу надо прочитать:**
- **•Нестеренко А.И. и др. Прогноз тревожности у студенток на основании их типологических различий// ПЖ, 2003, т.24, № 6, с. 37-46**
- **•Нечаева Е.С., Козубовский В.М. Ошибки интерпретации регрессионных моделей в психологических исследованиях// ПЖ (белорусский), 2006, т.26, № 2, с. 82-85**

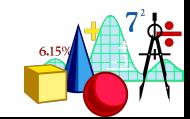

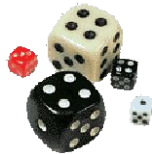

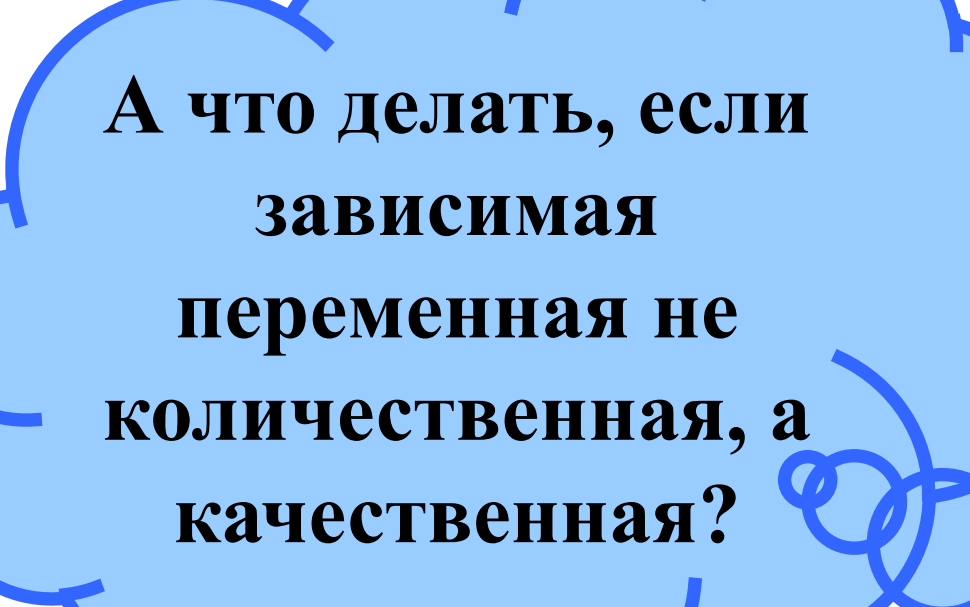

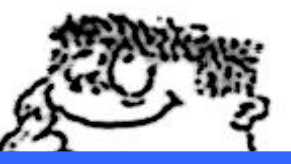

### **Можно променять ДИСКРИМИНАНТНЫЙ АНАЛИЗ!**

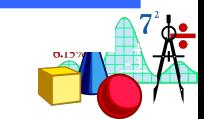

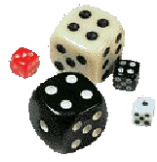

# СПАСИБО **3A** ВНИМАНИЕ!

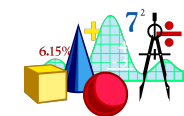